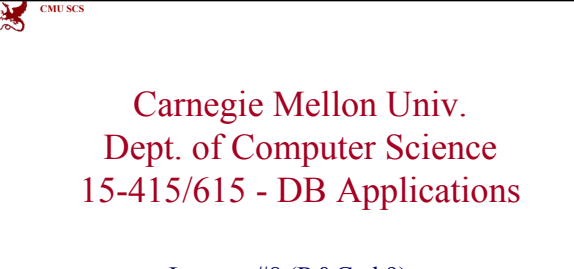

Lecture #8 (R&G ch9) Storing Data: Disks and Files

 $\textbf{CMU SCS 15-415/615}\qquad \qquad \# \textbf{1}$ 

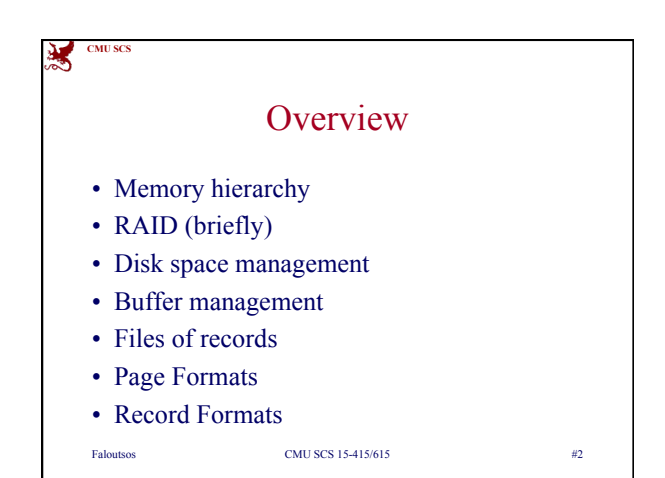

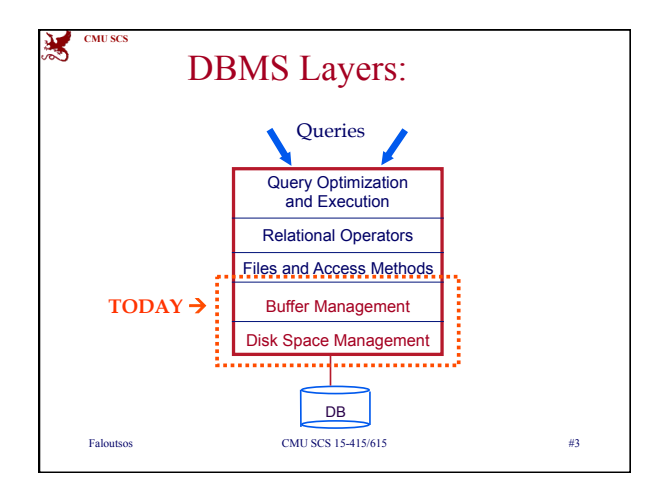

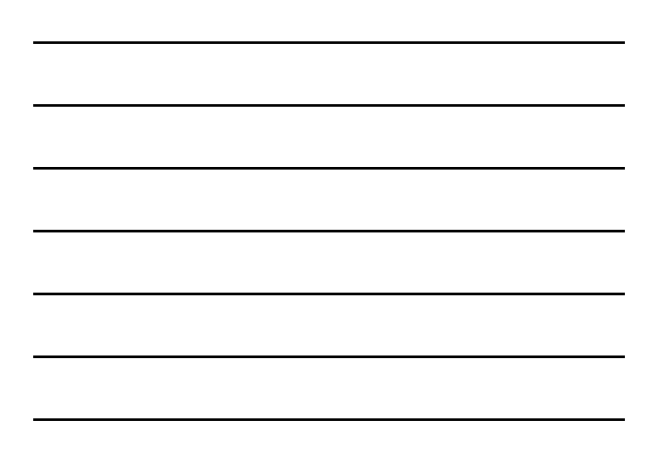

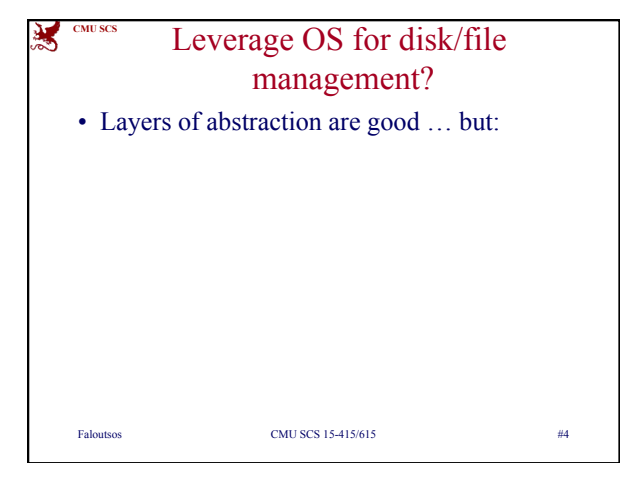

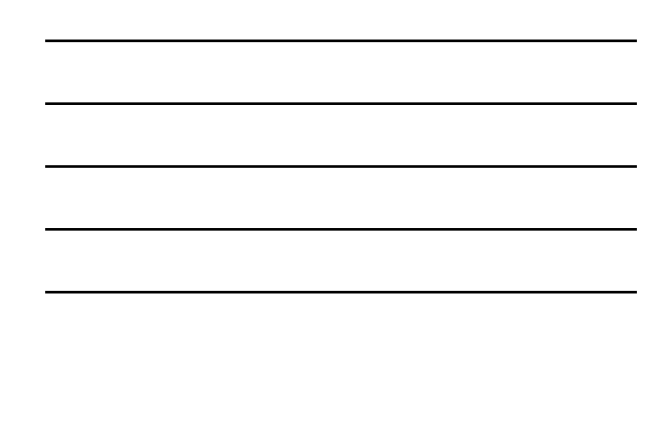

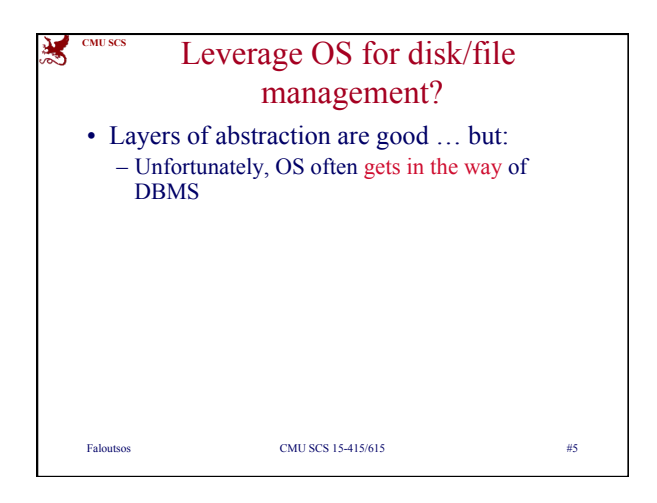

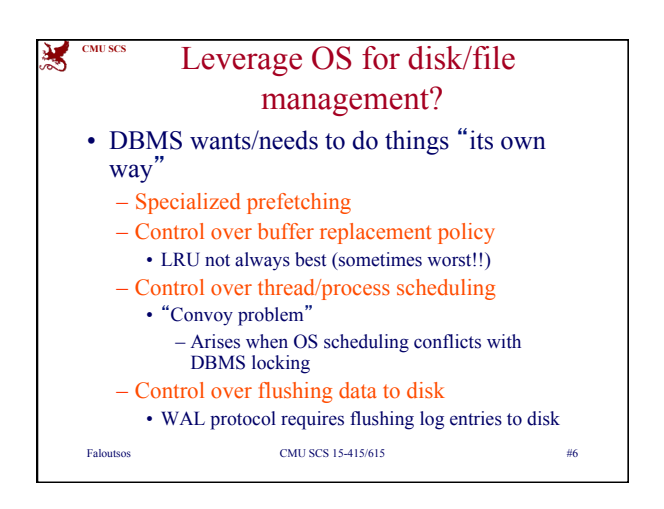

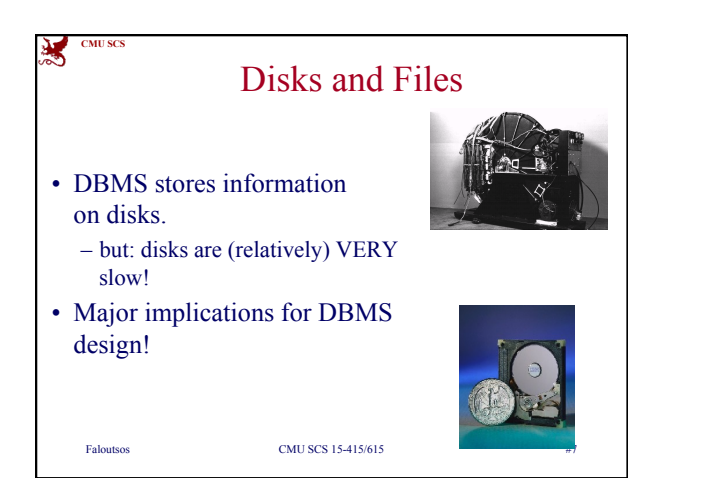

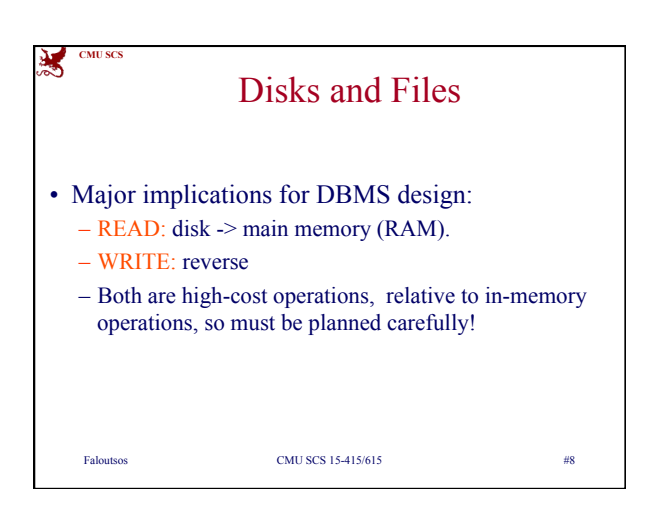

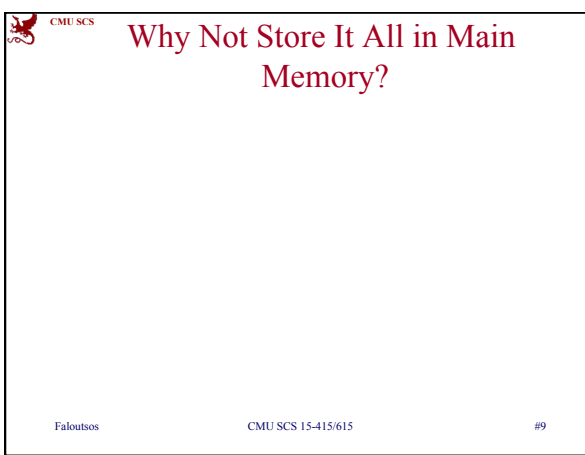

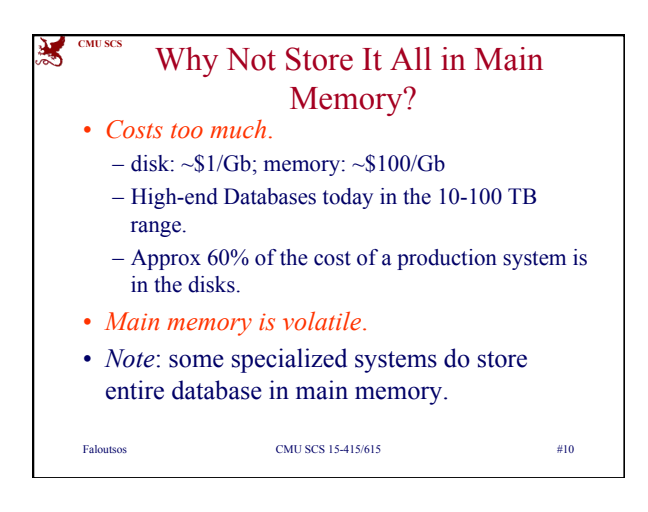

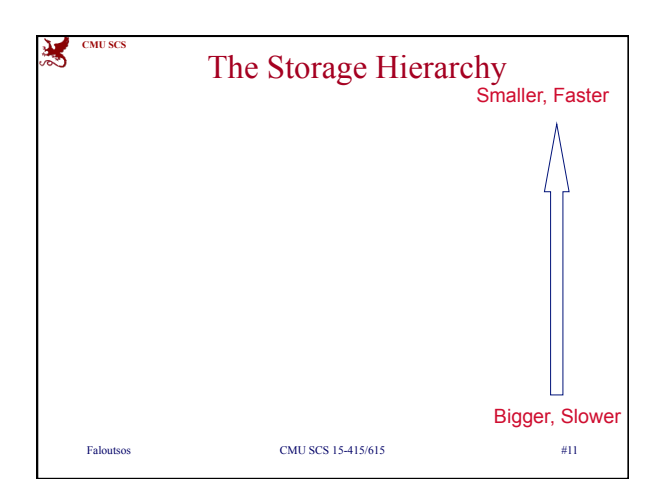

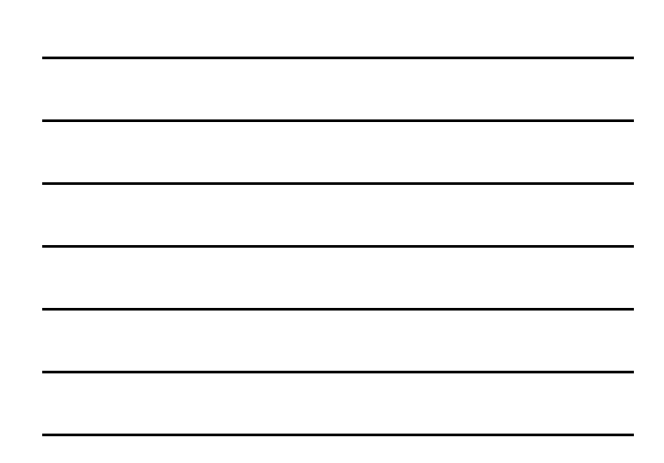

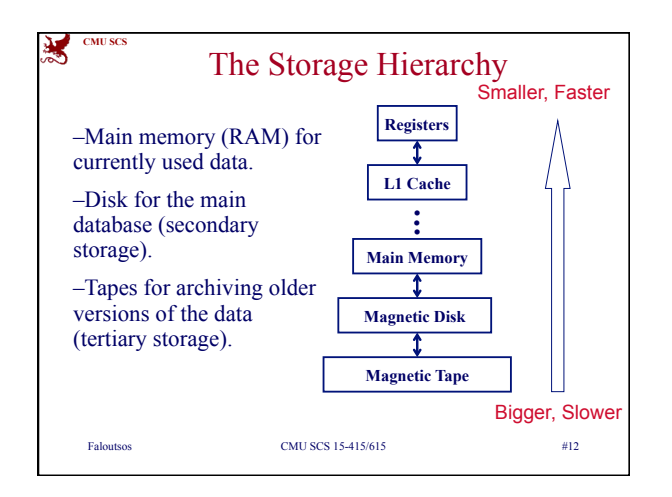

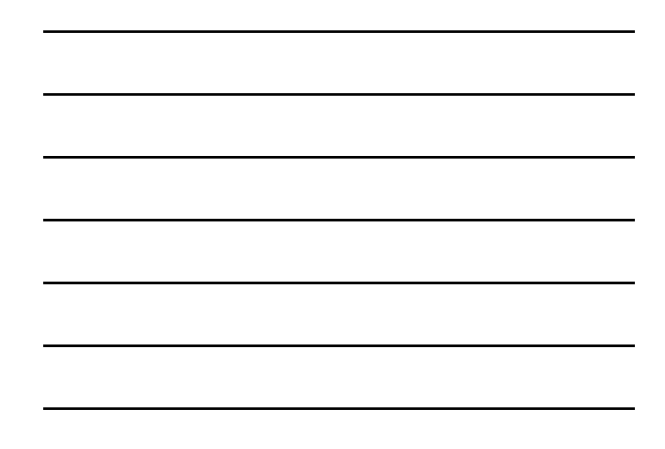

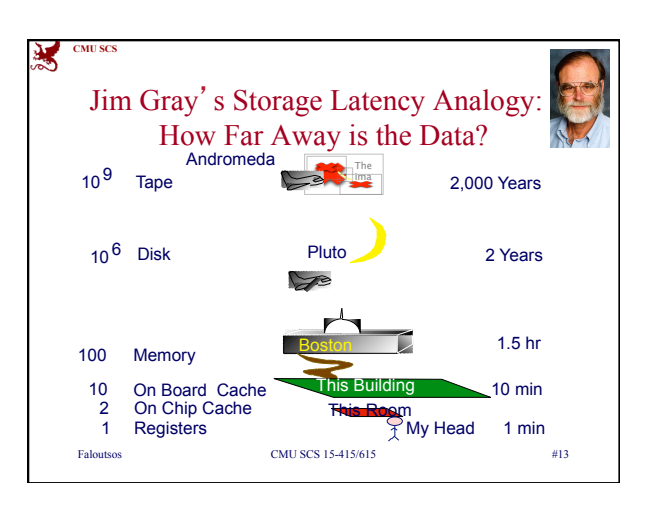

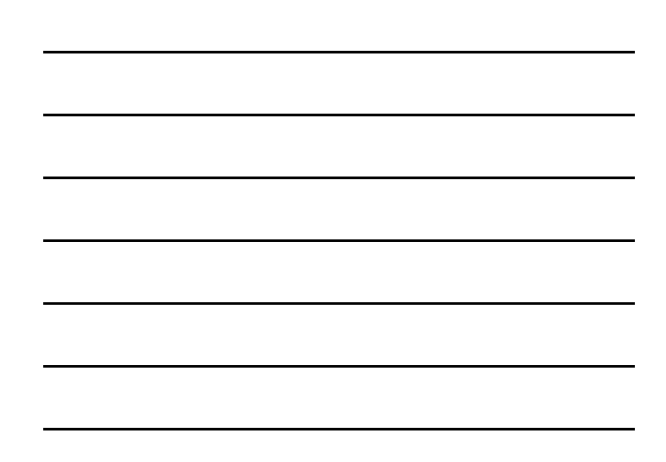

## 蜜 **CMU SC** Disks • Secondary storage device of choice. • Main advantage over tapes: *random access* vs. *sequential*. • Data is stored and retrieved in units called *disk blocks* or *pages*. • Unlike RAM, time to retrieve a disk page varies depending upon location on disk. – relative placement of pages on disk is important! Faloutsos CMU SCS 15-415/615 #14

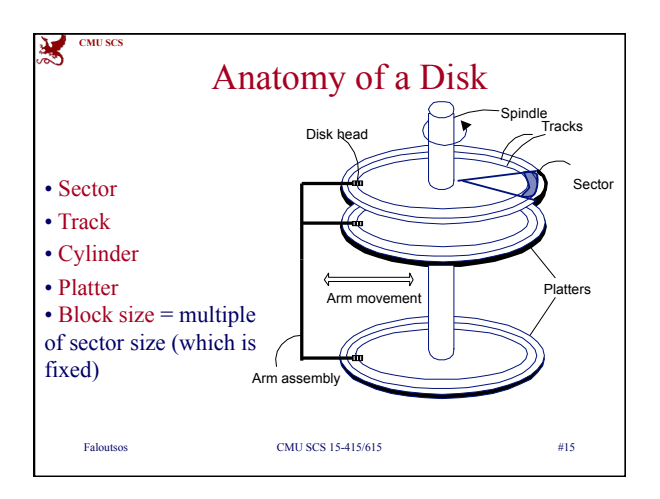

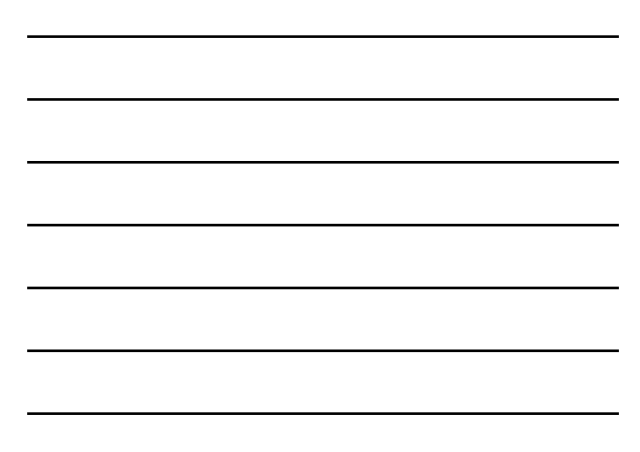

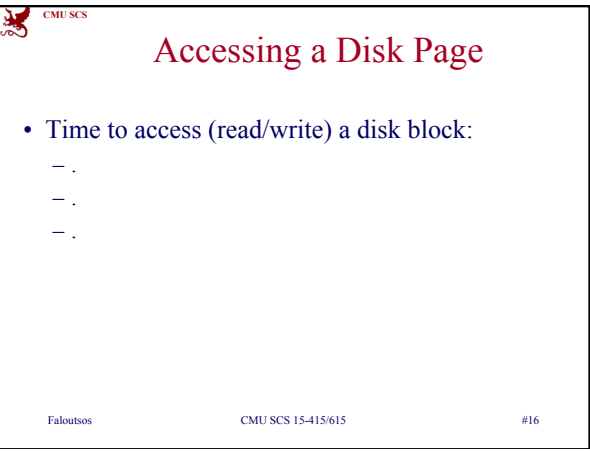

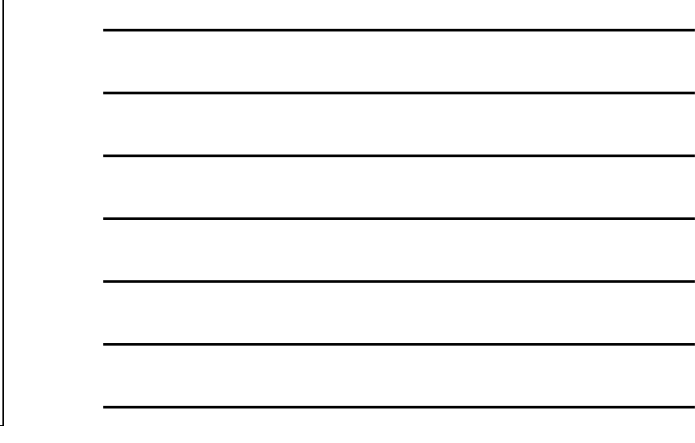

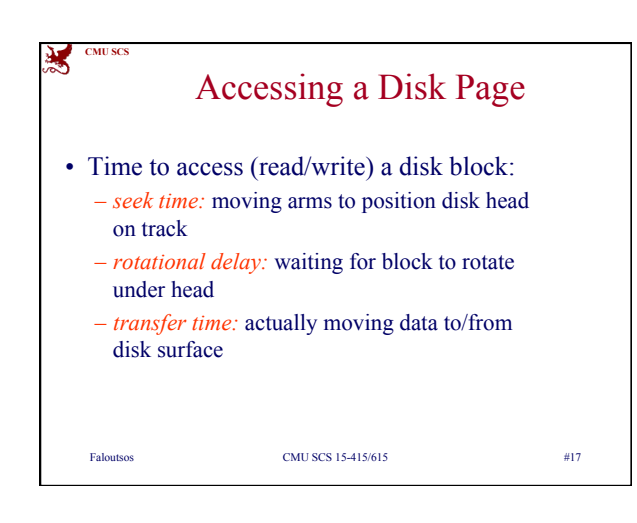

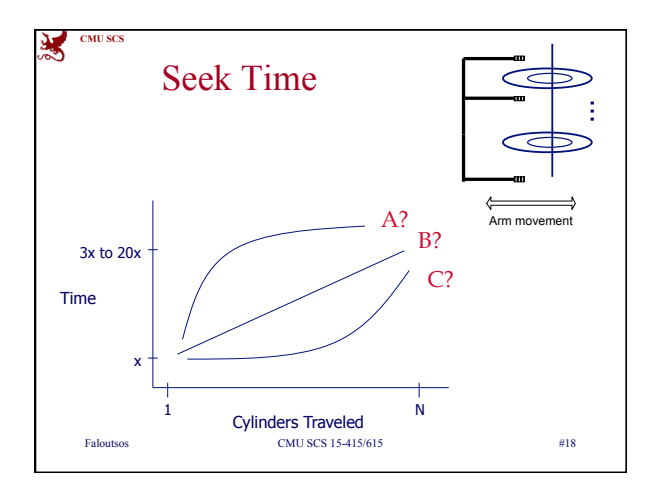

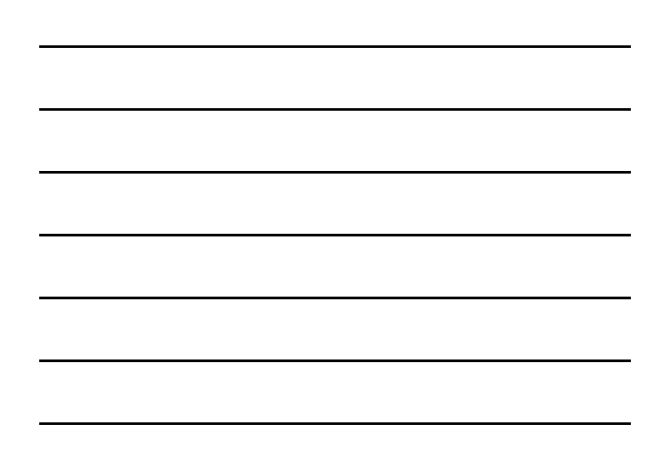

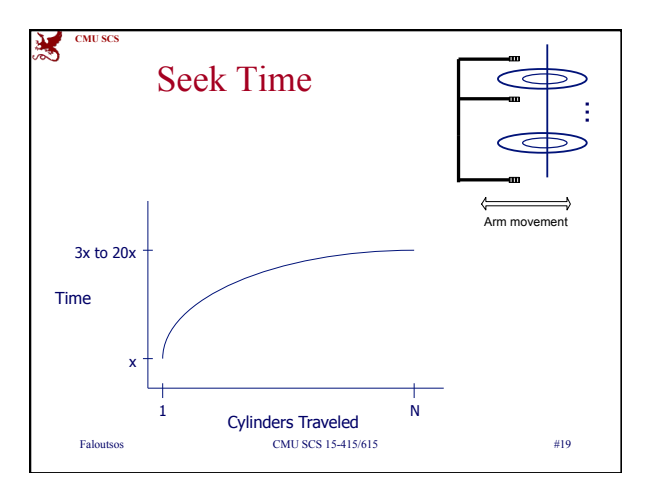

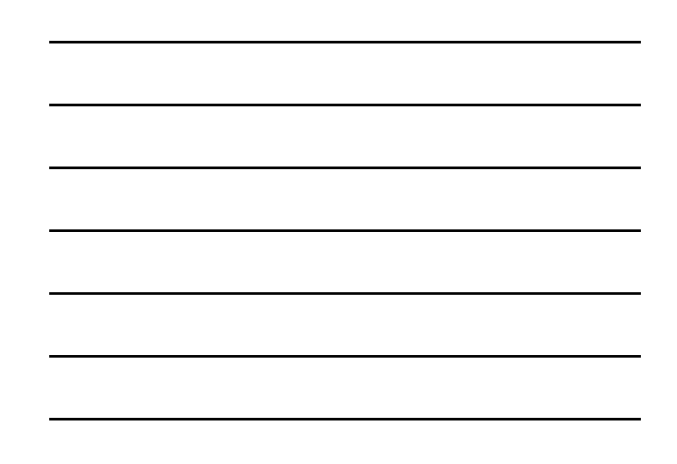

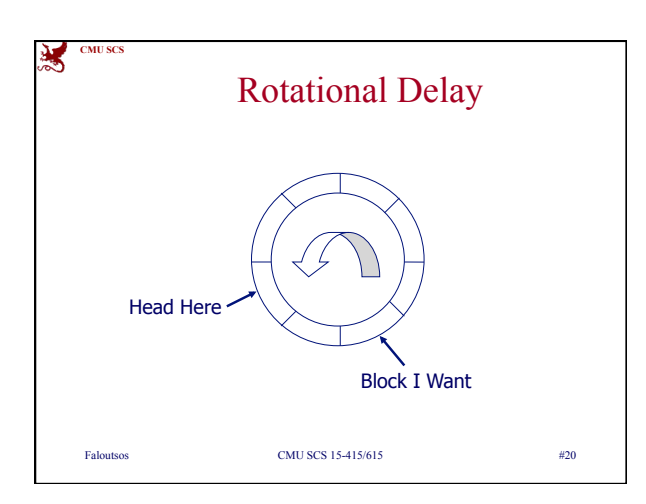

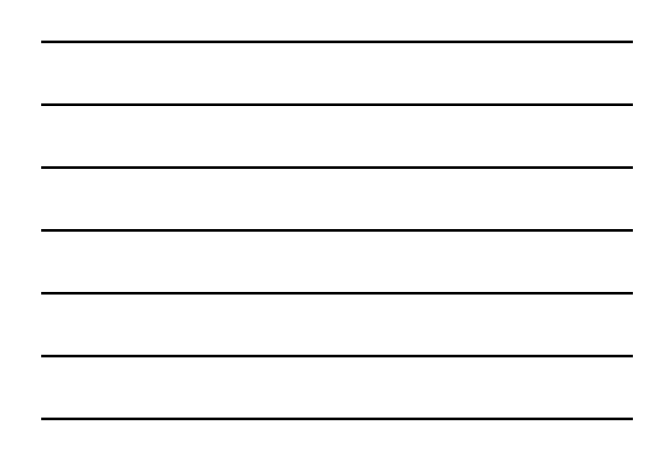

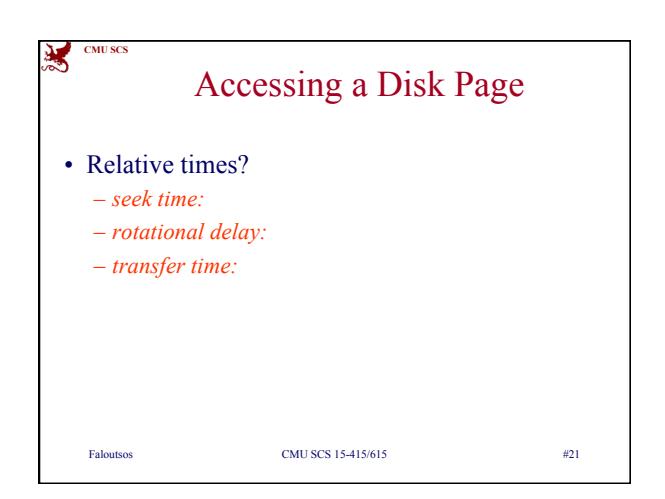

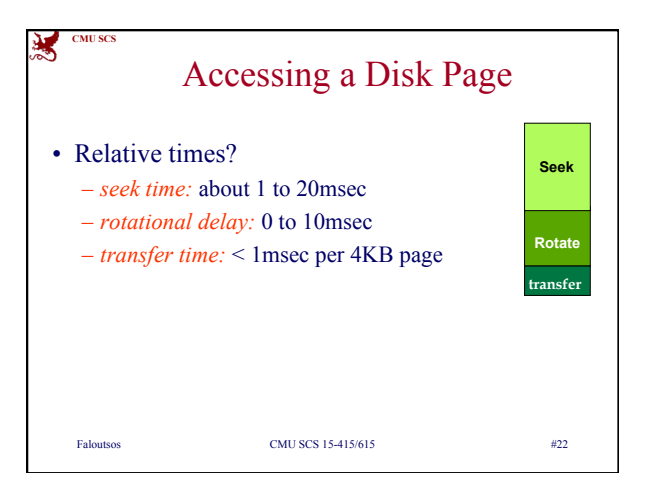

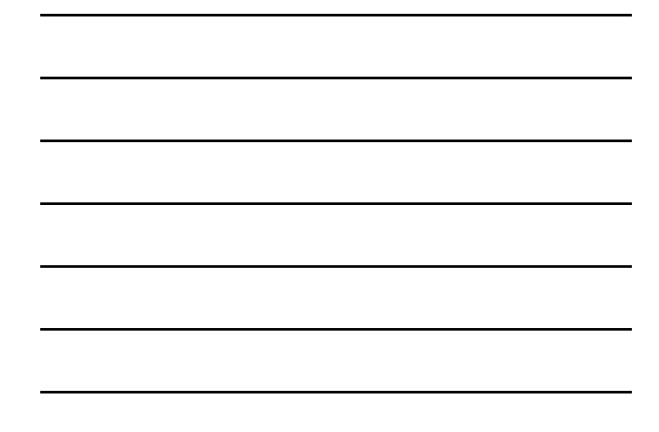

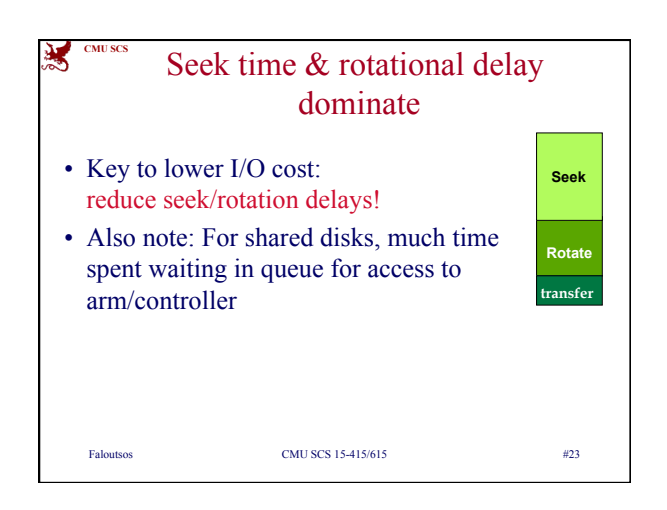

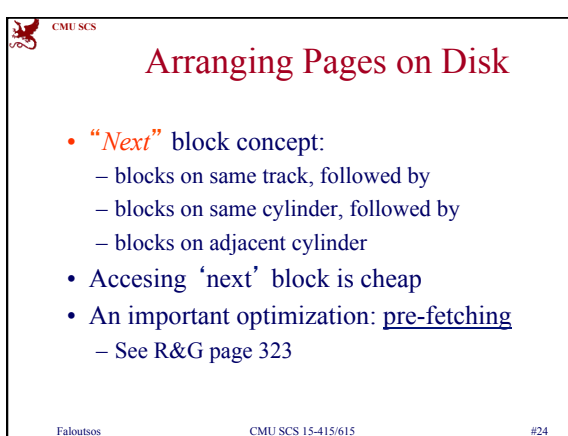

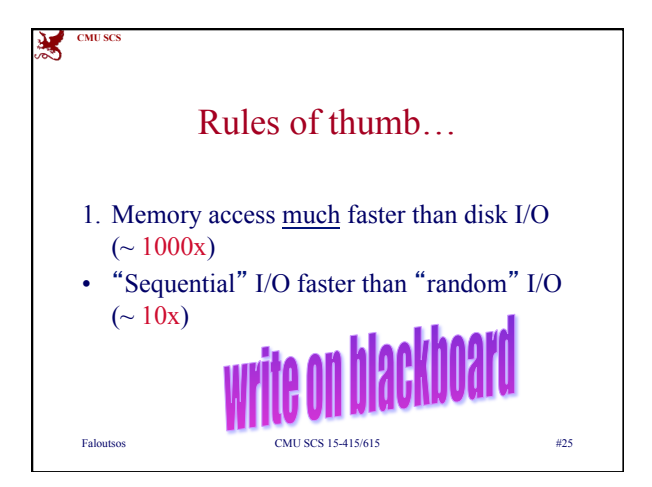

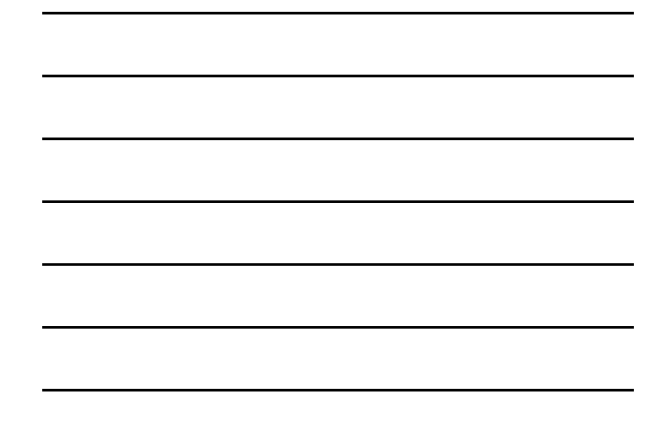

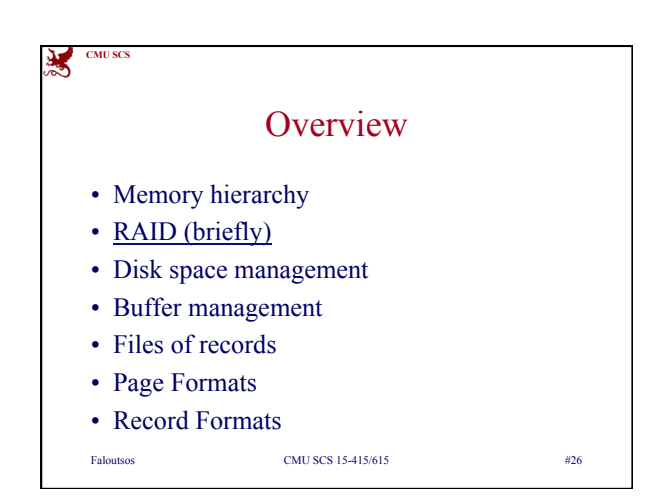

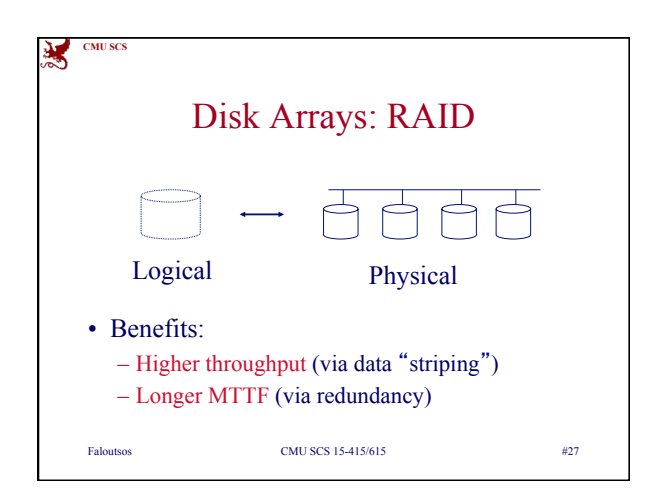

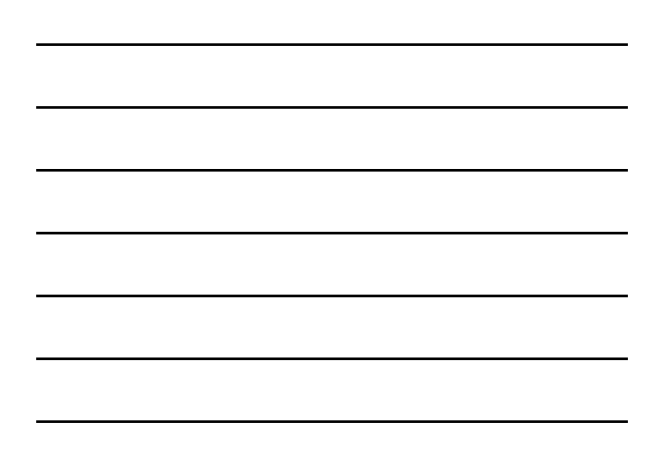

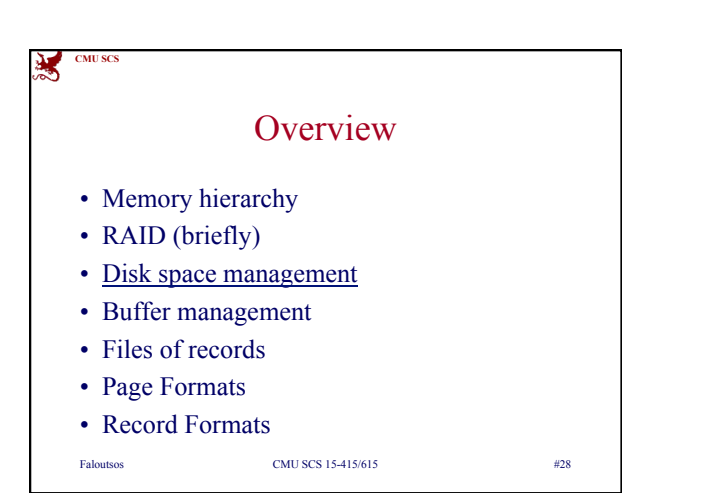

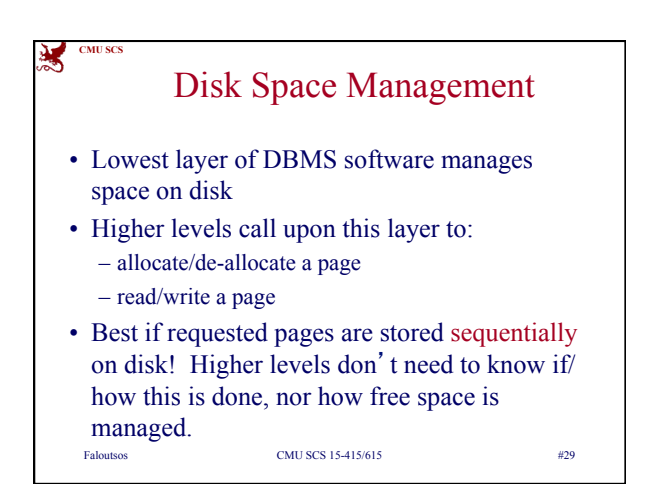

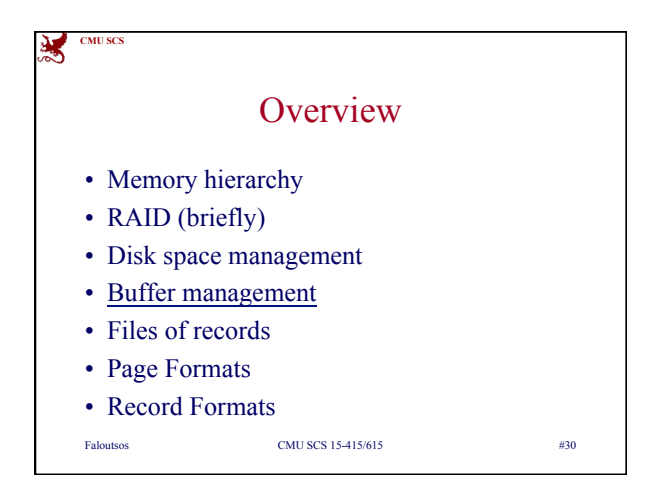

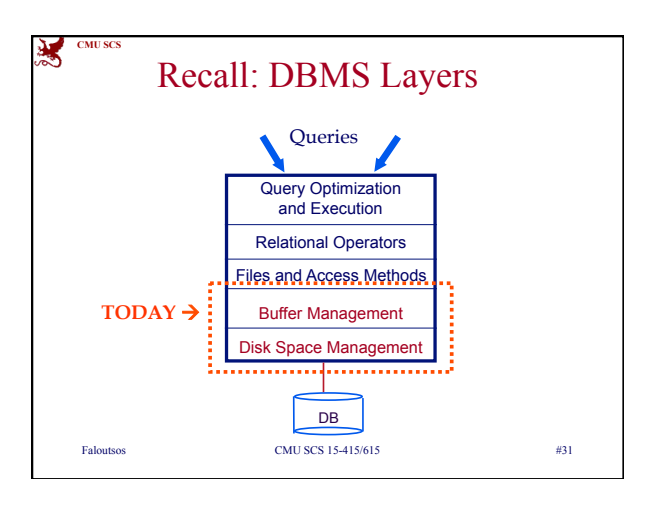

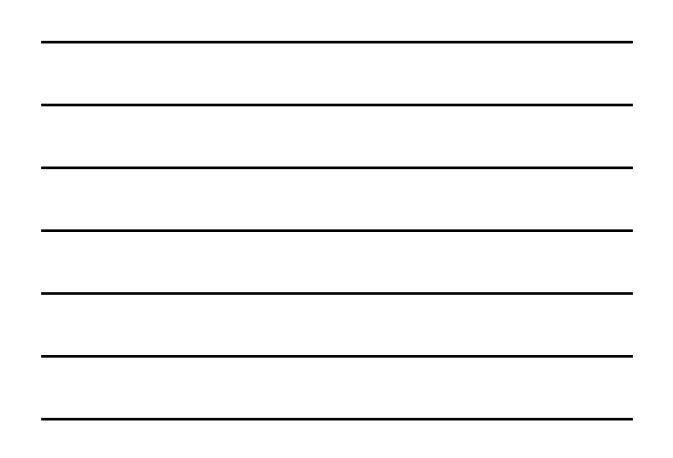

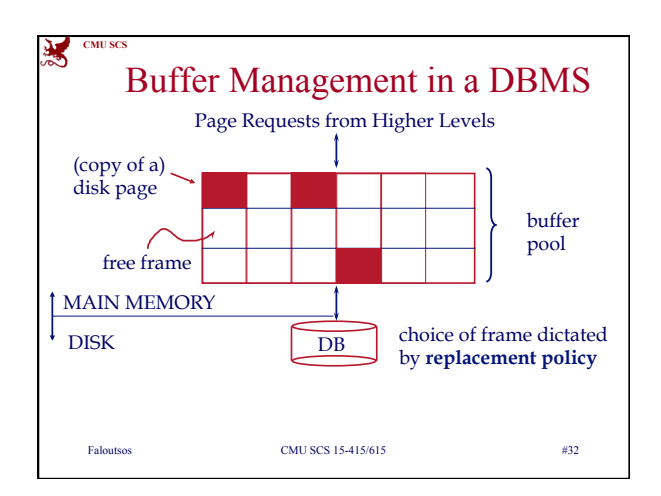

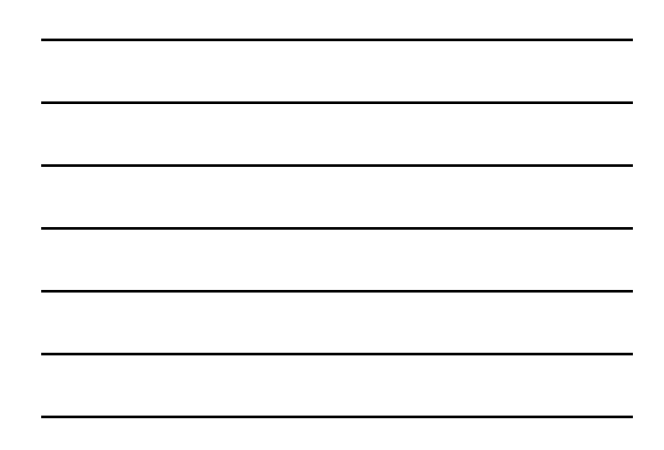

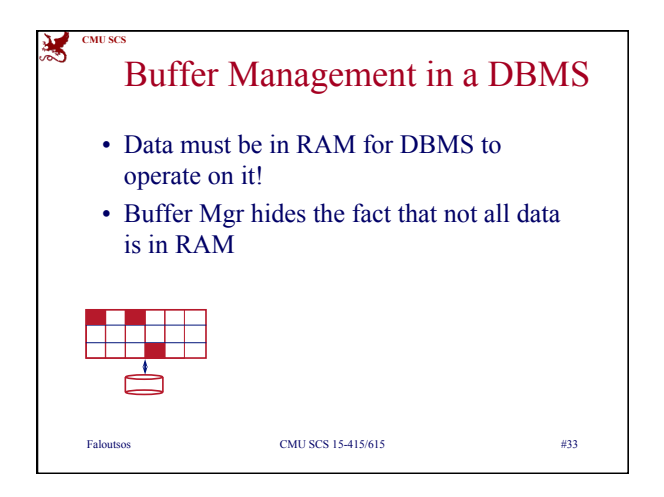

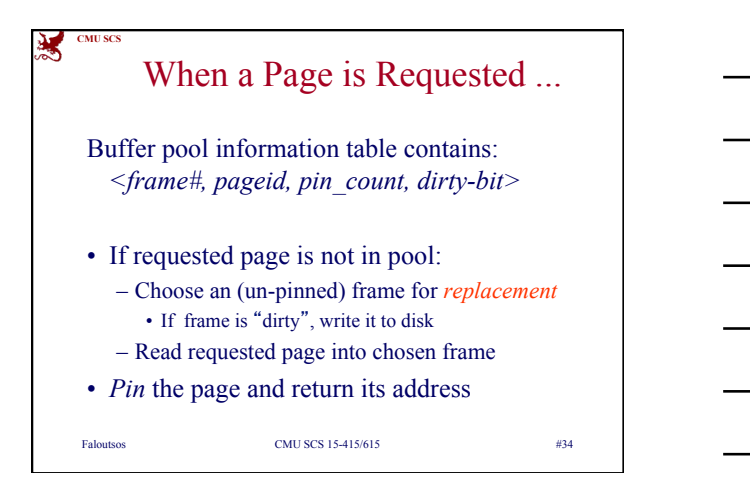

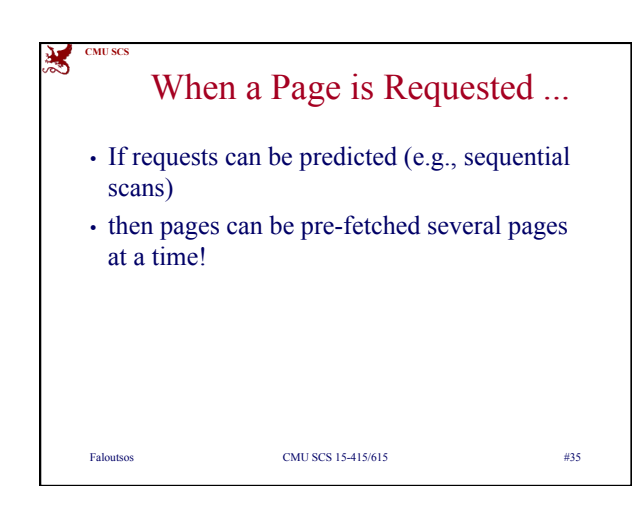

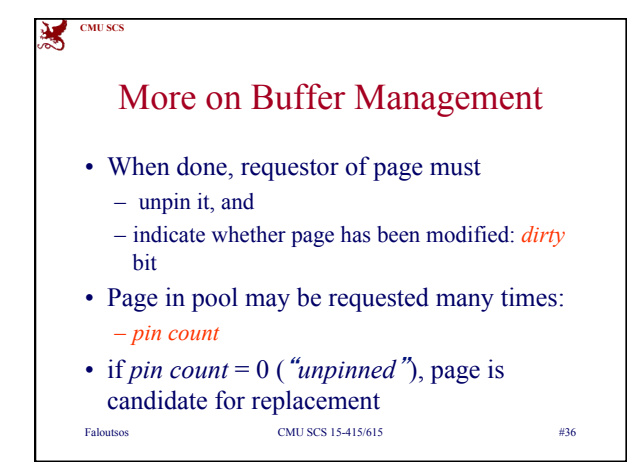

## **CMU SC** 美 More on Buffer Management • CC & recovery may entail additional I/O when a frame is chosen for replacement. (*Write-Ahead Log* protocol; more later.) Faloutsos CMU SCS 15-415/615 #37

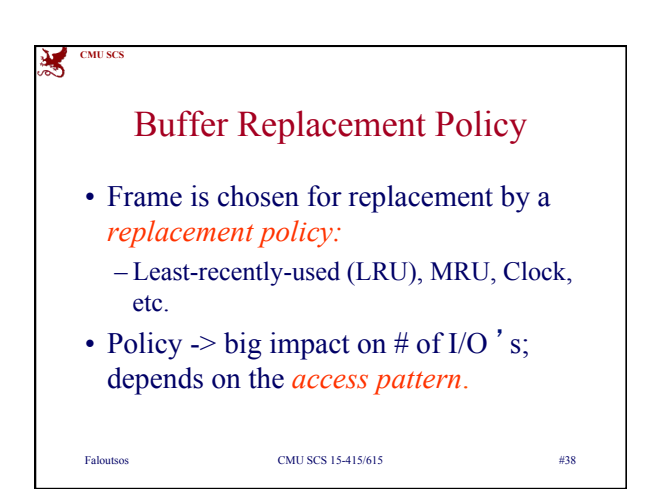

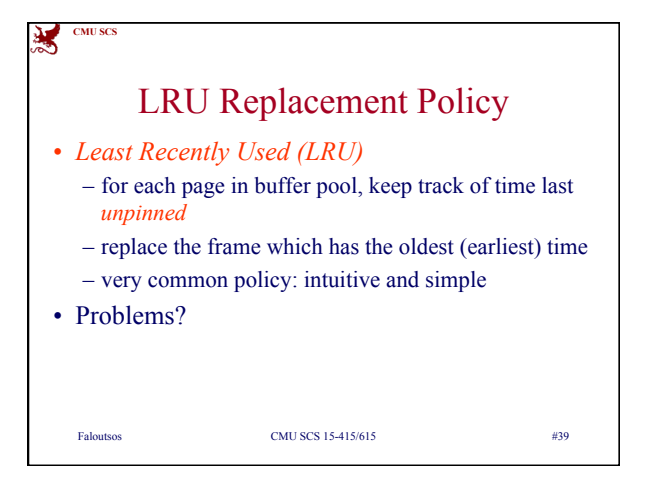

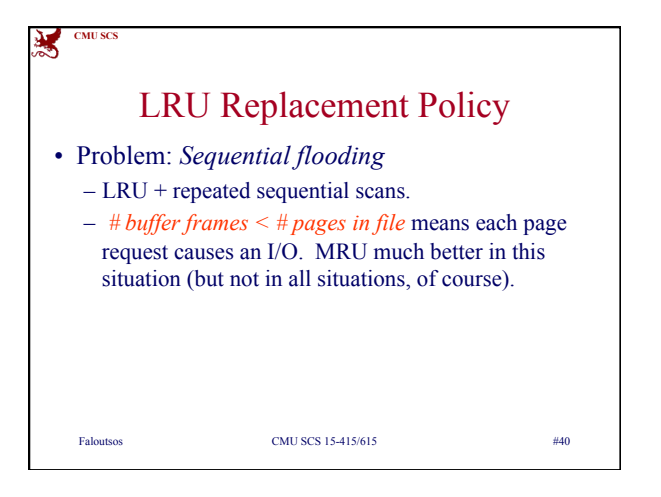

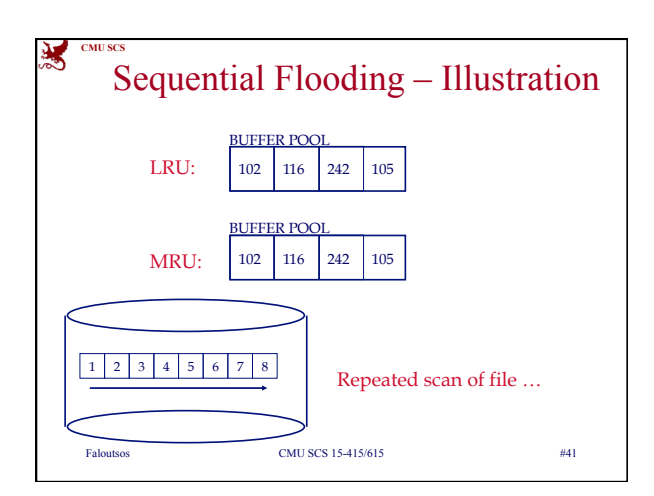

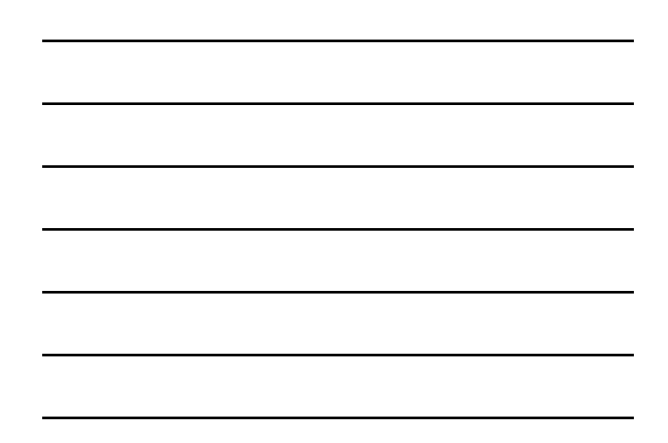

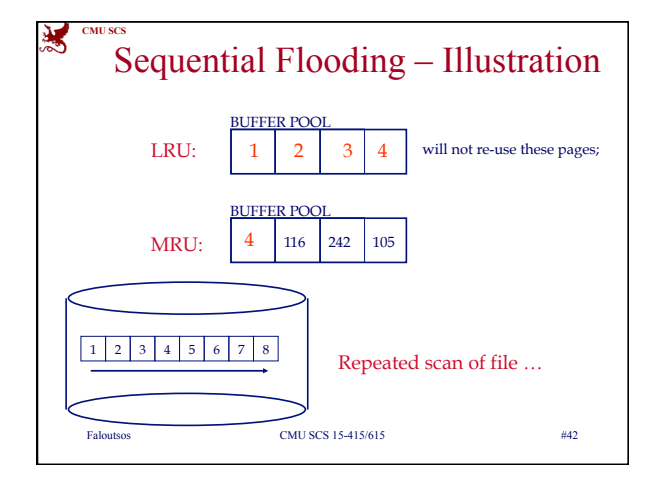

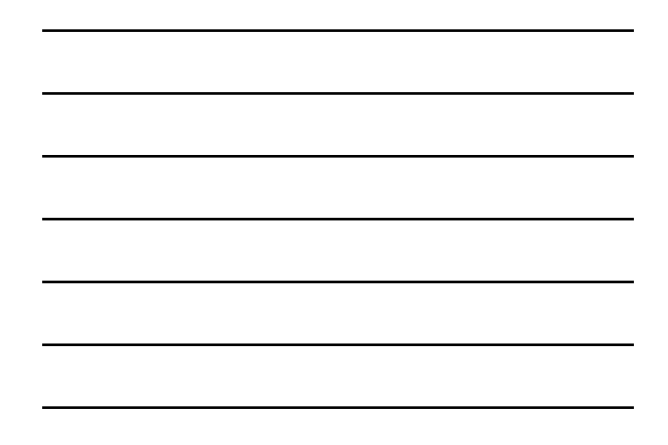

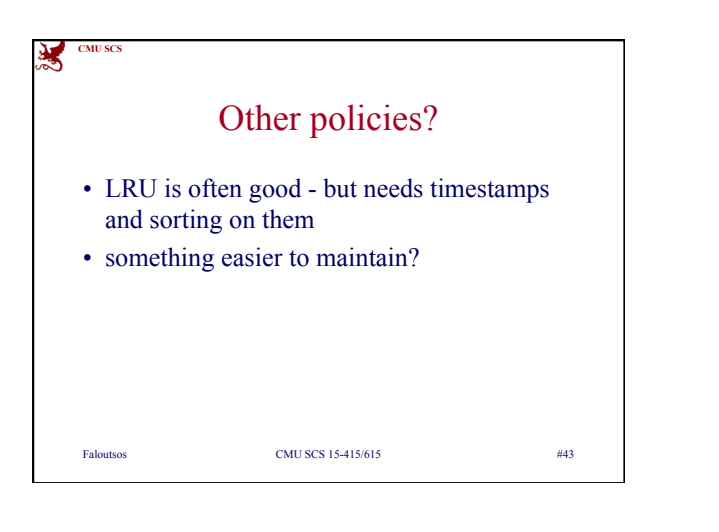

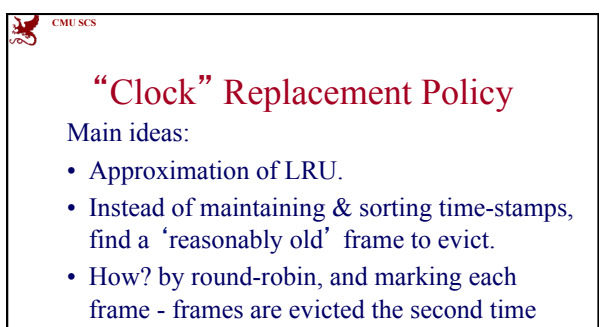

Faloutsos CMU SCS 15-415/615 #44

they are visited.

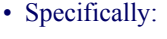

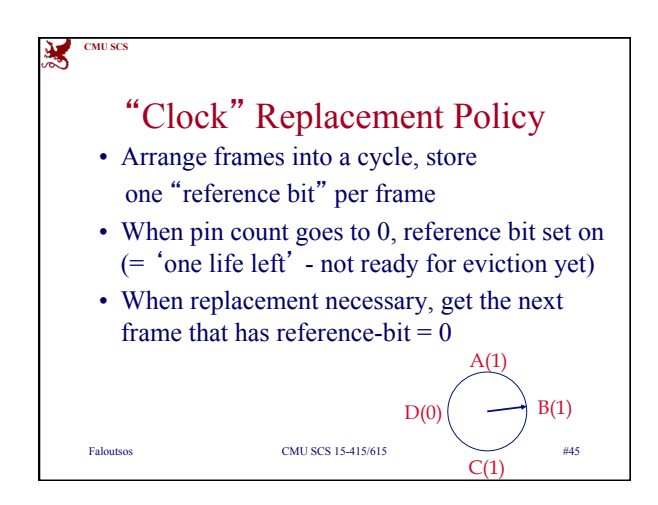

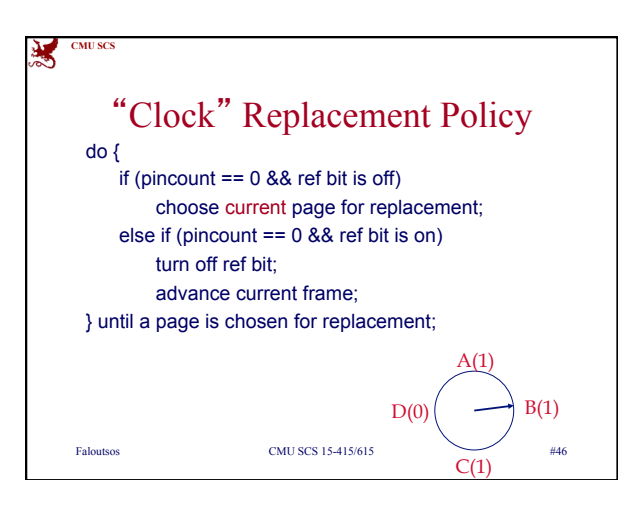

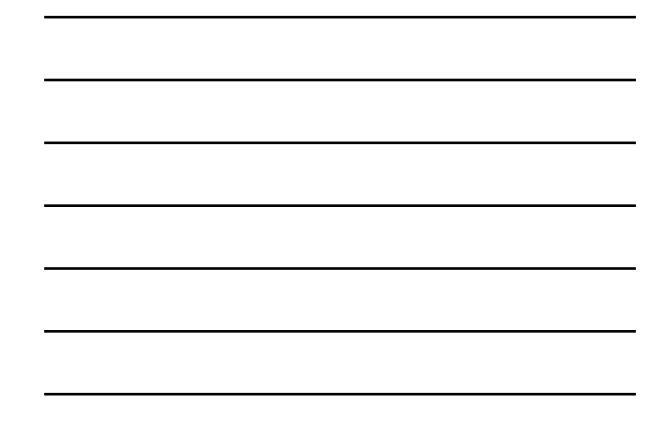

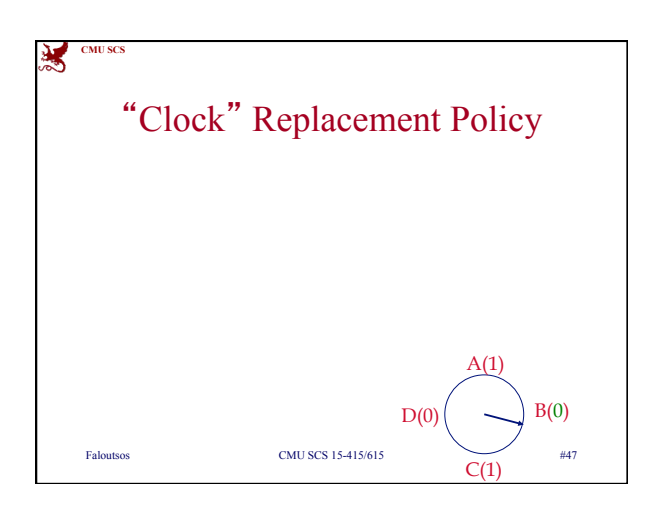

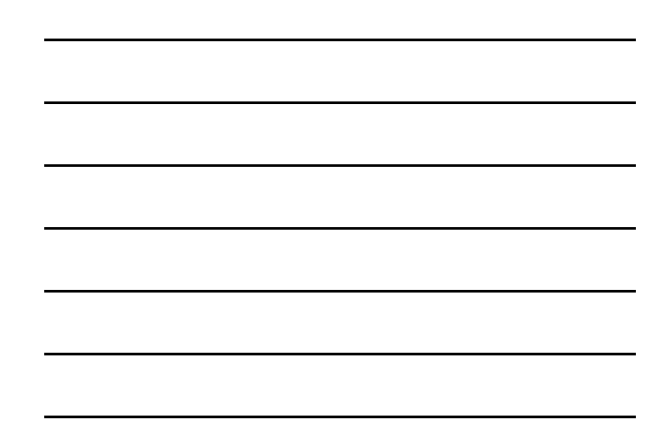

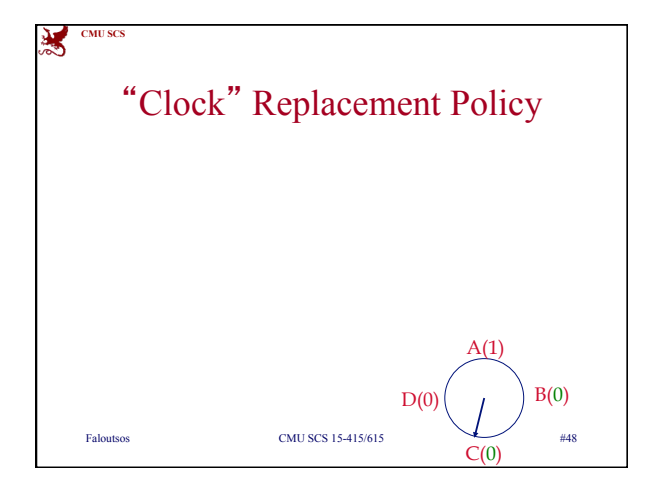

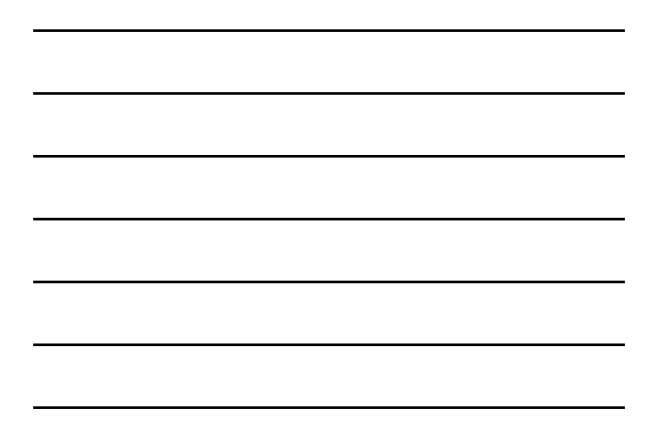

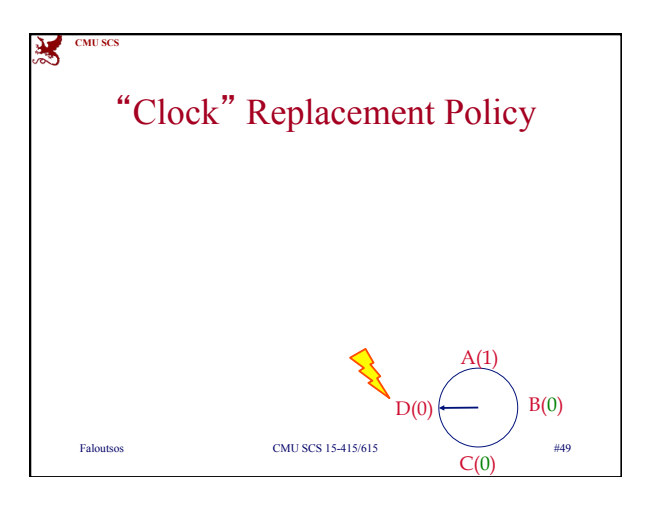

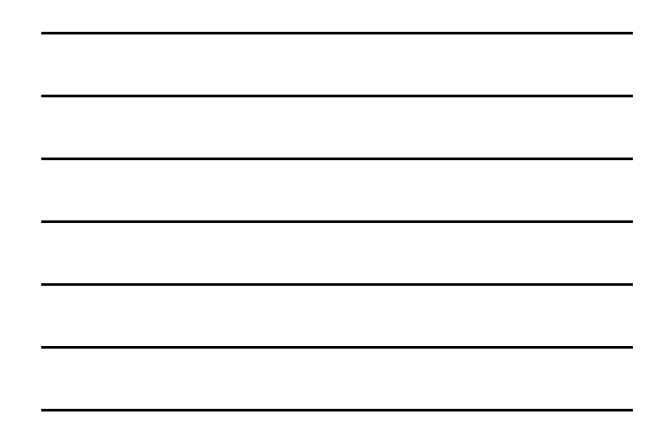

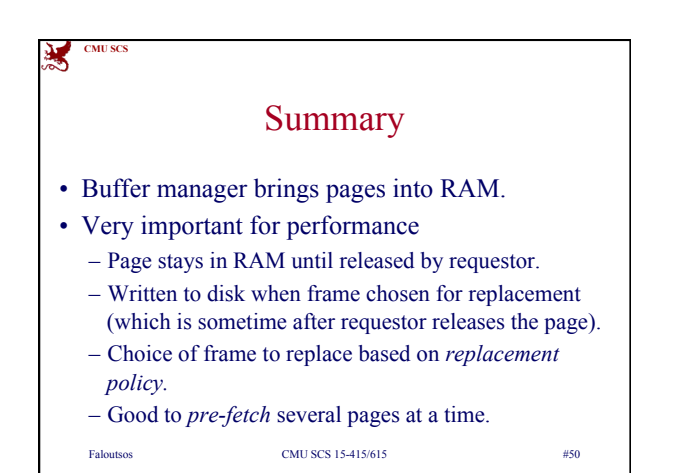

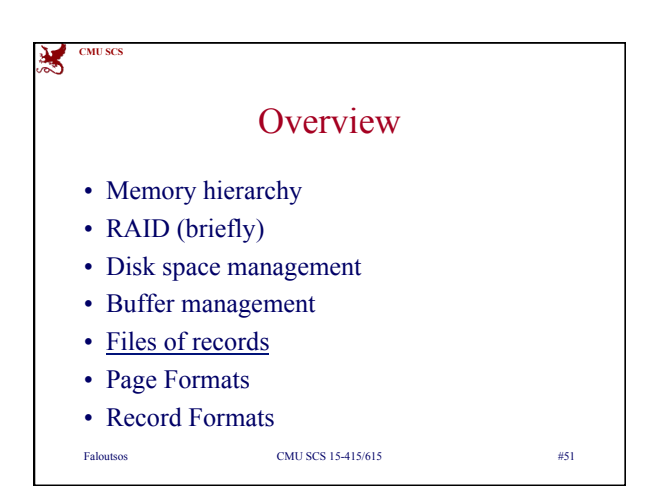

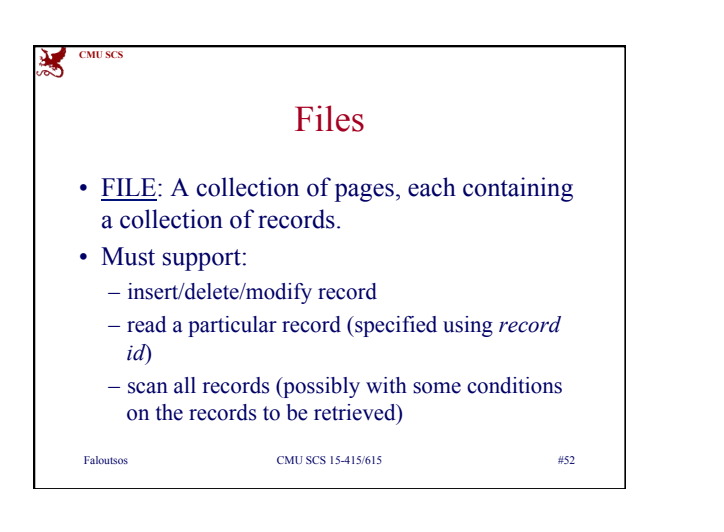

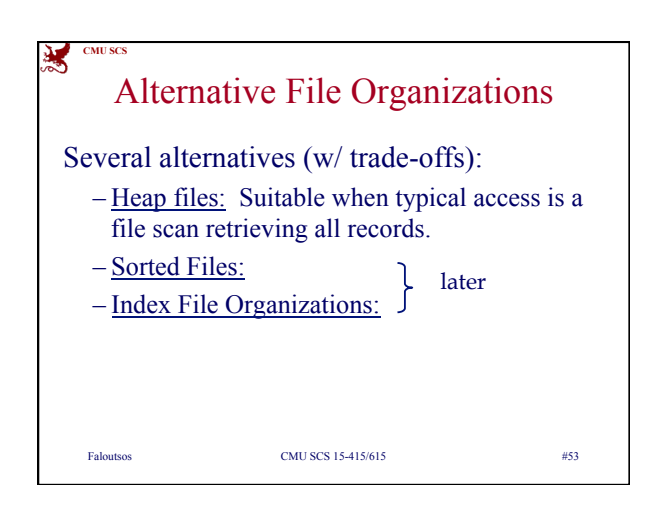

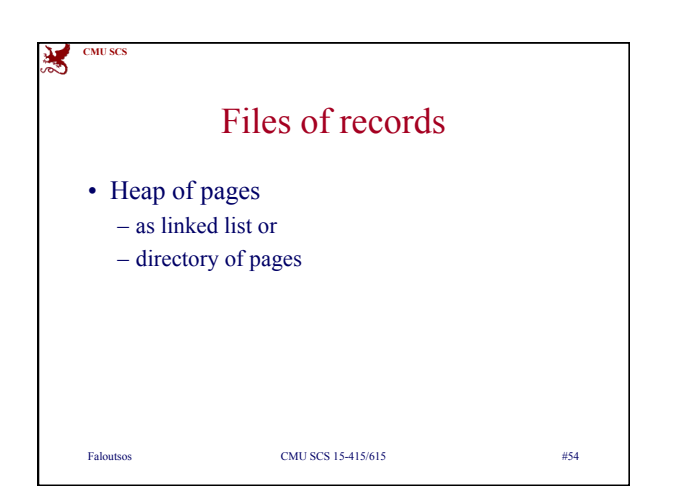

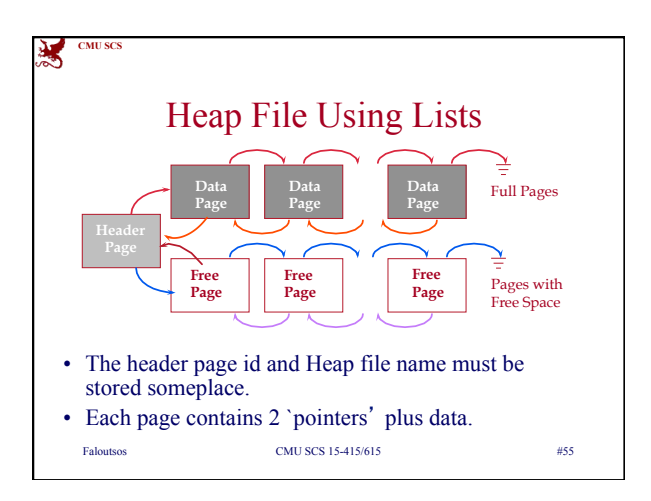

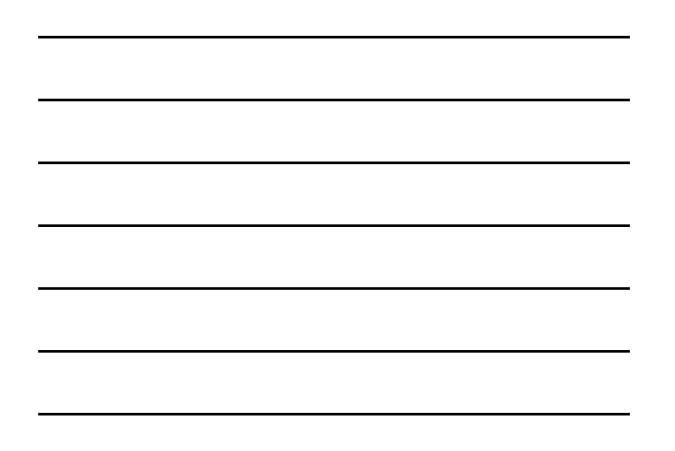

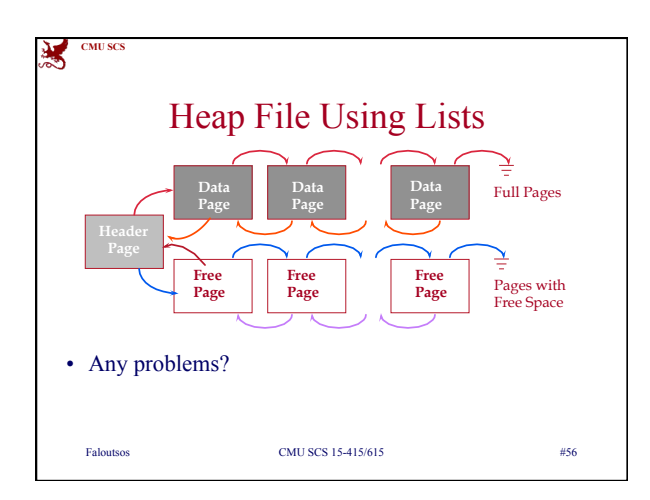

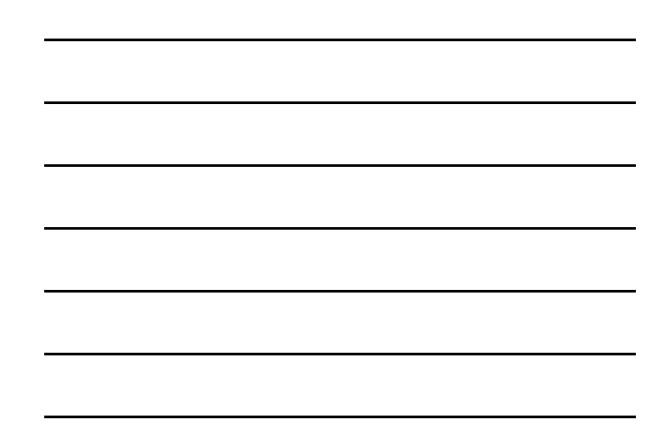

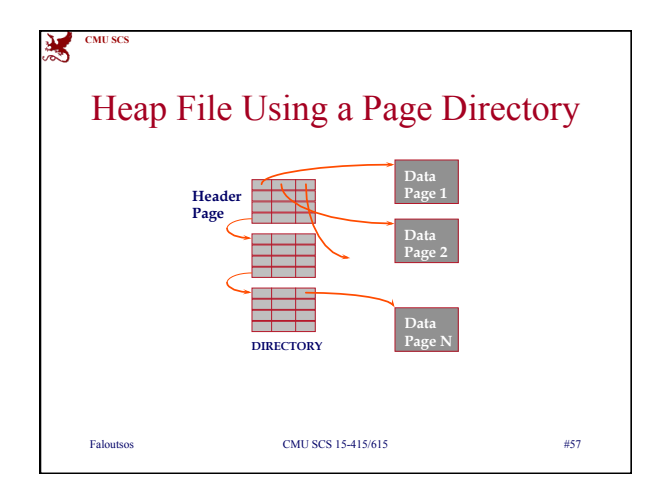

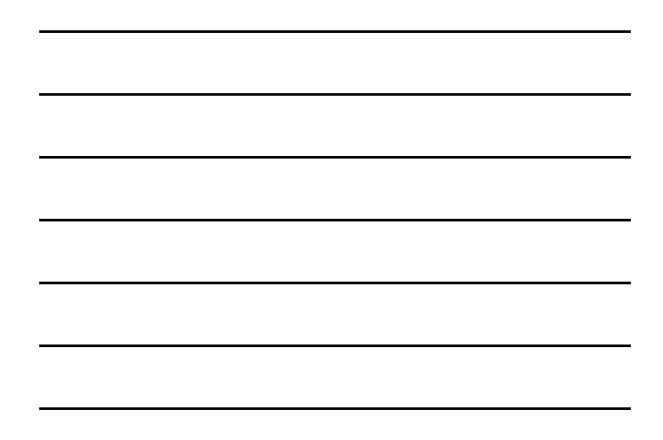

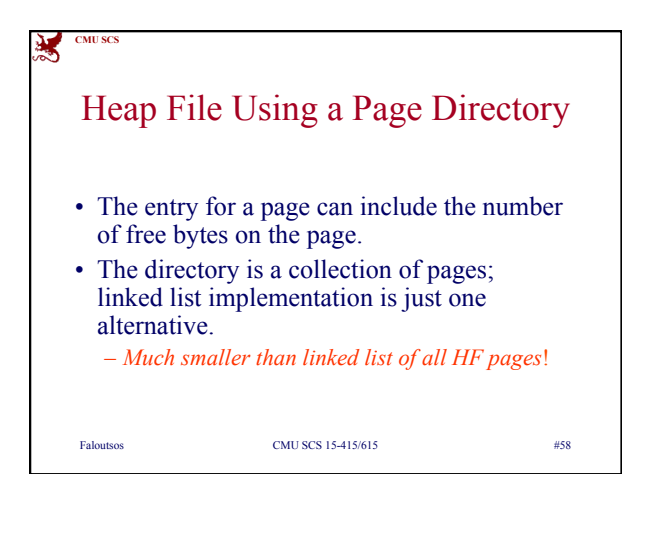

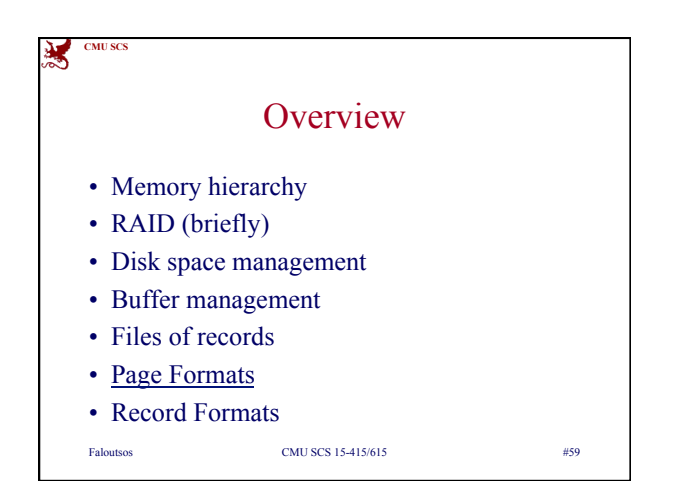

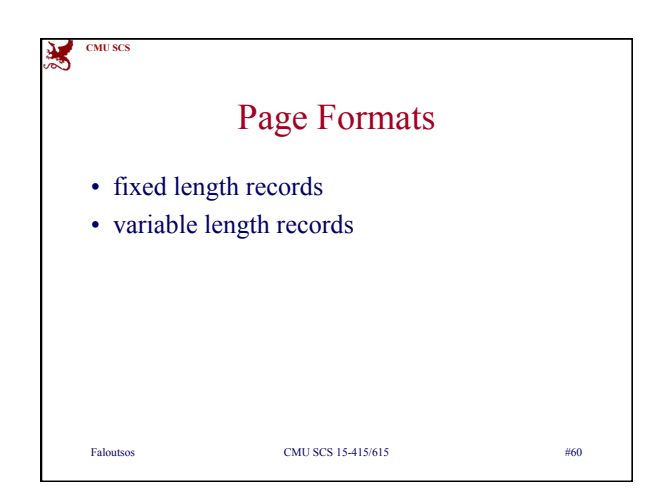

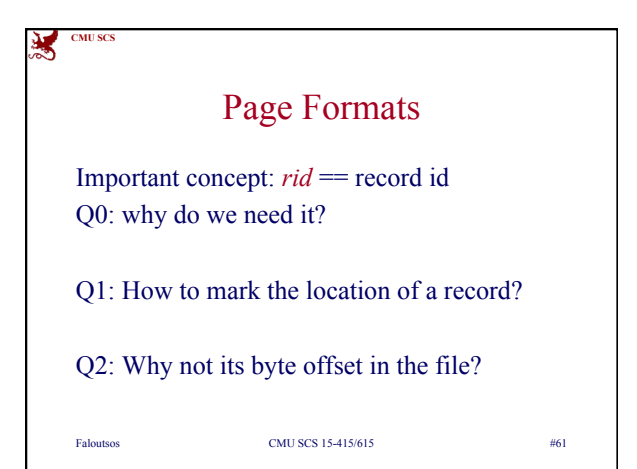

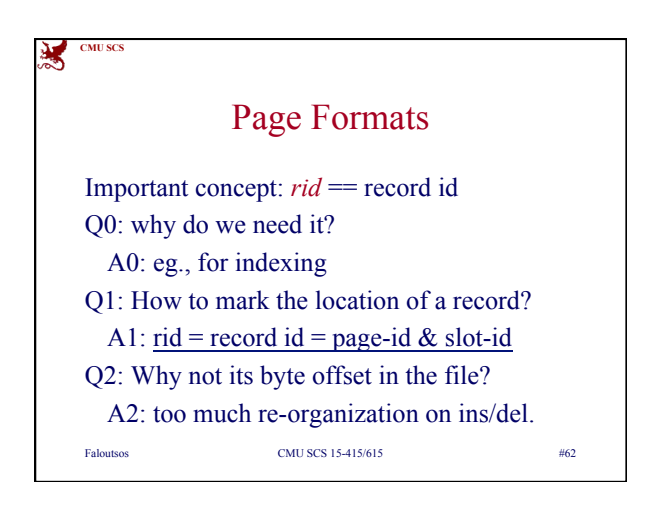

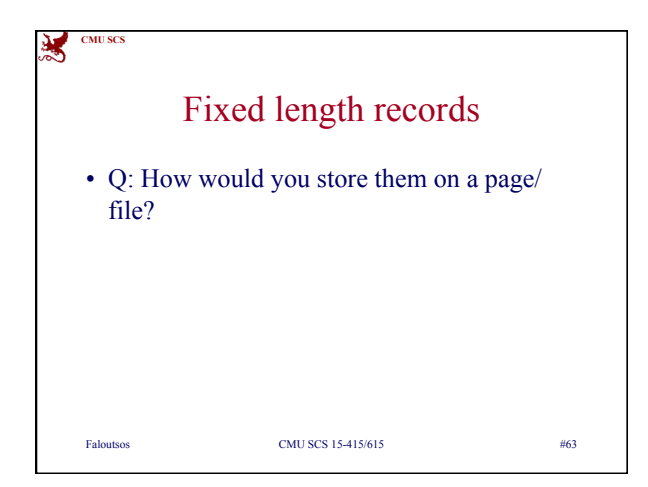

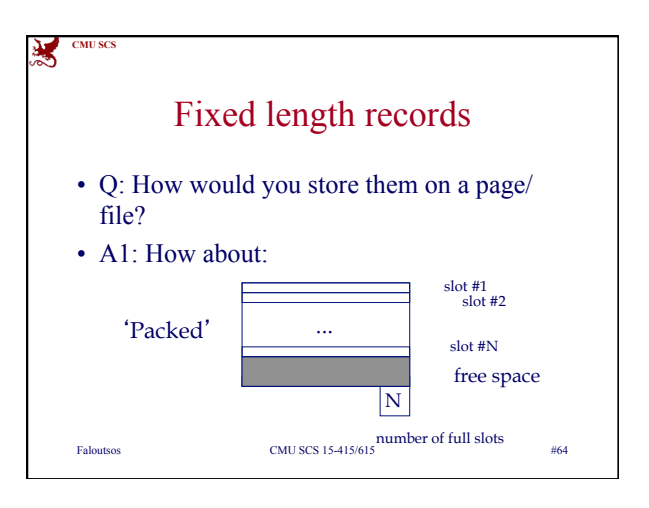

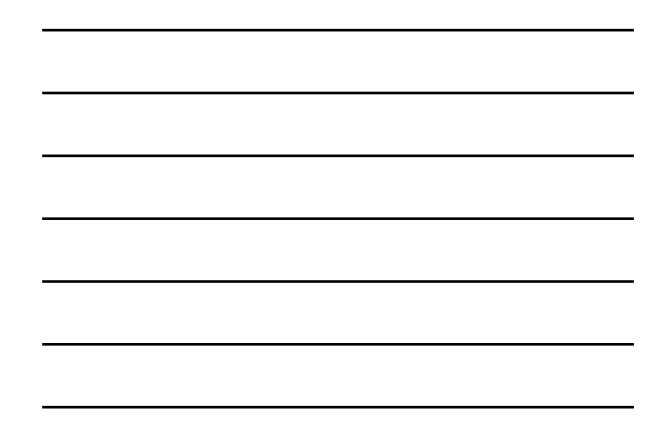

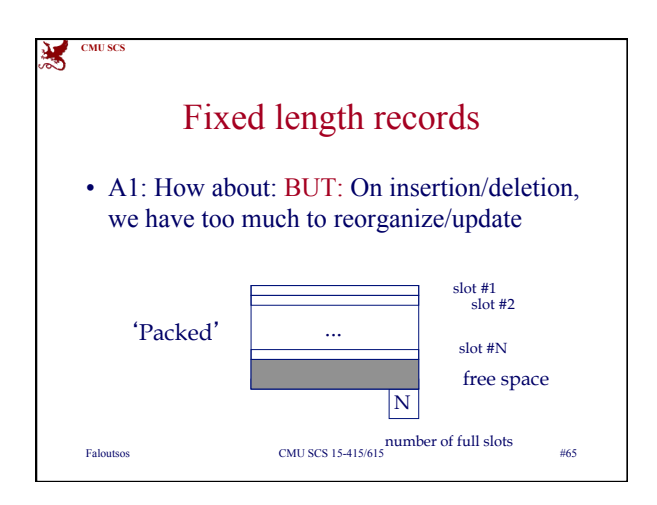

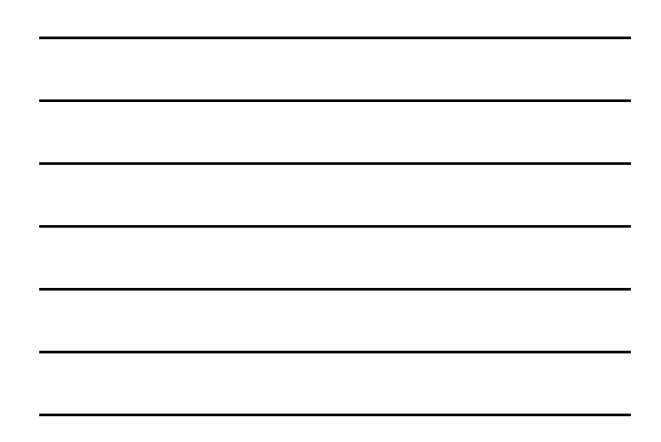

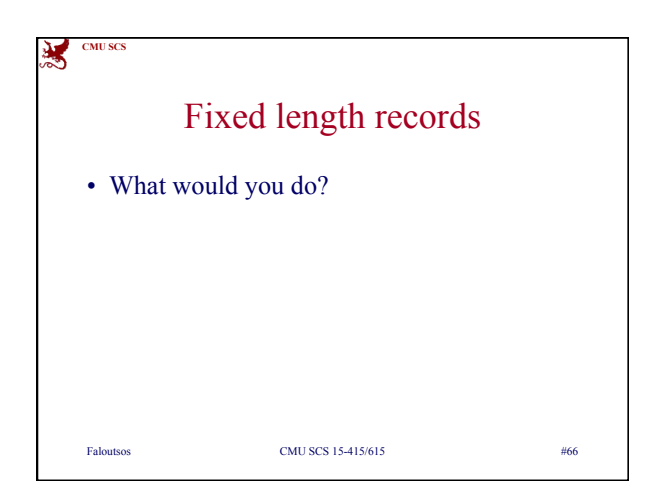

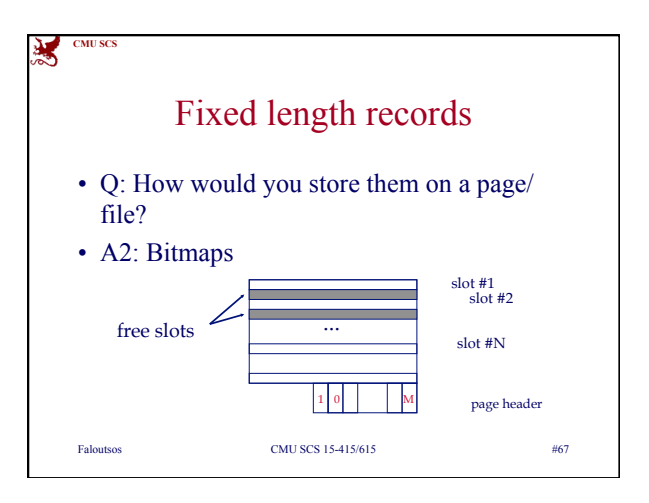

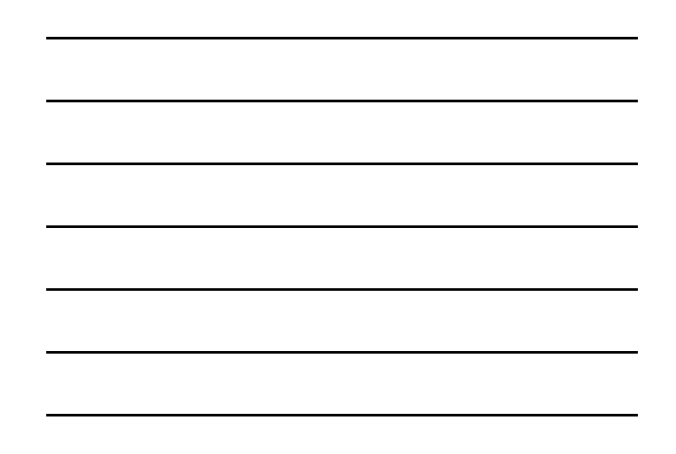

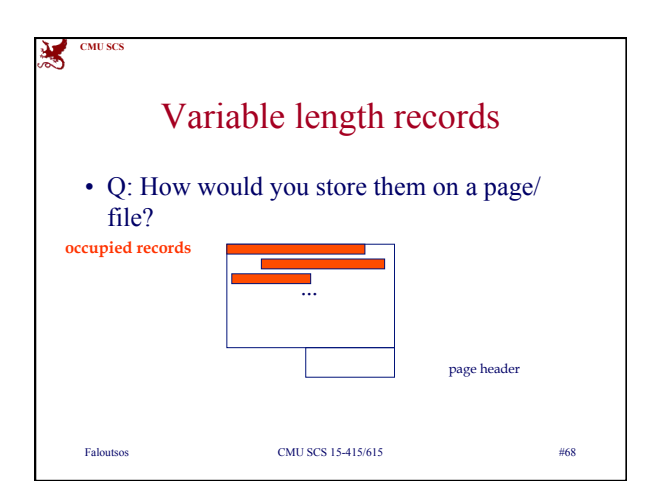

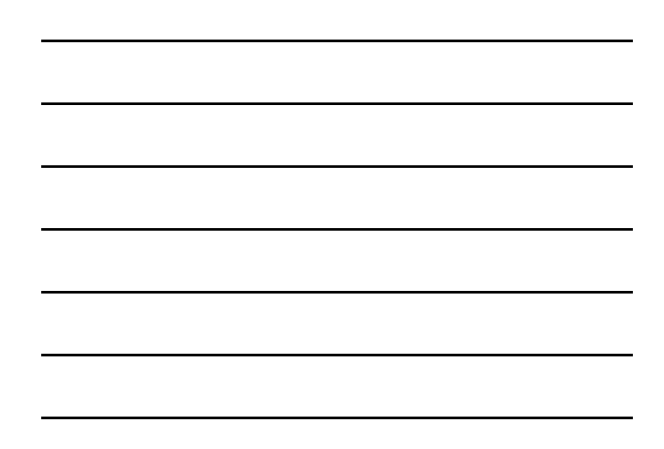

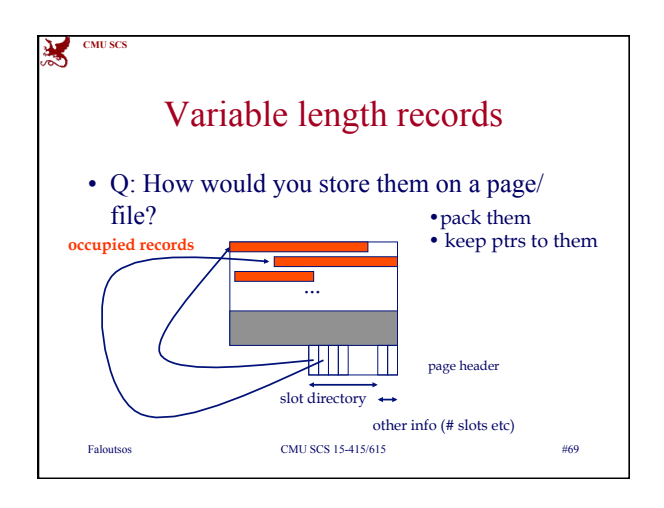

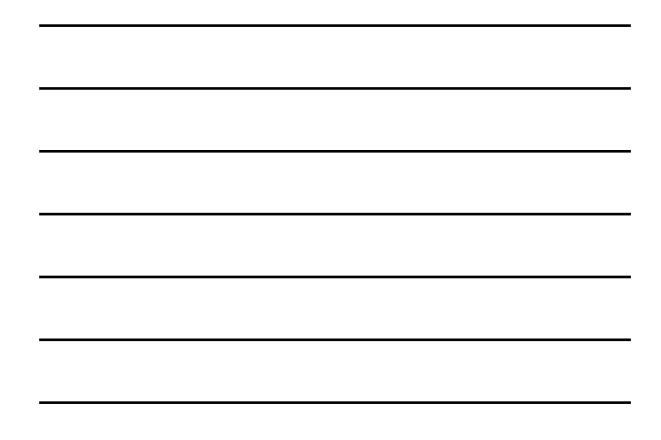

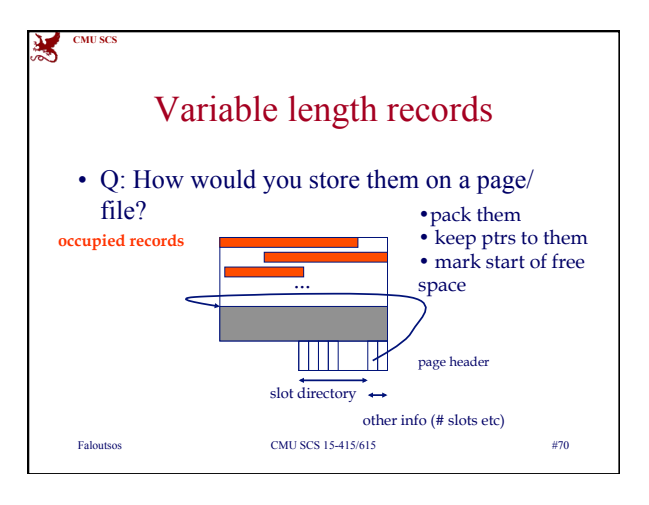

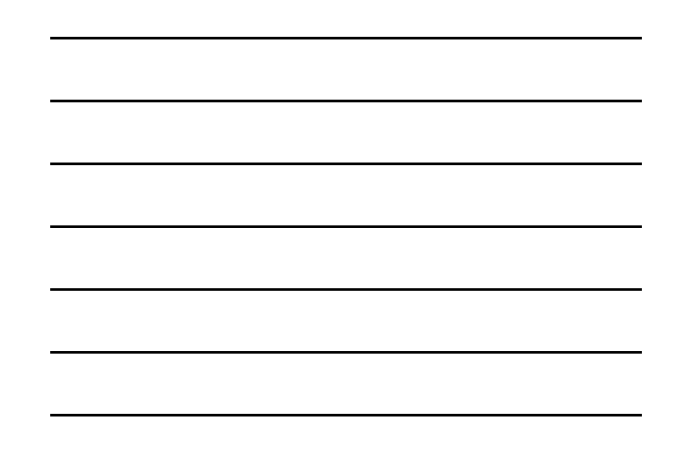

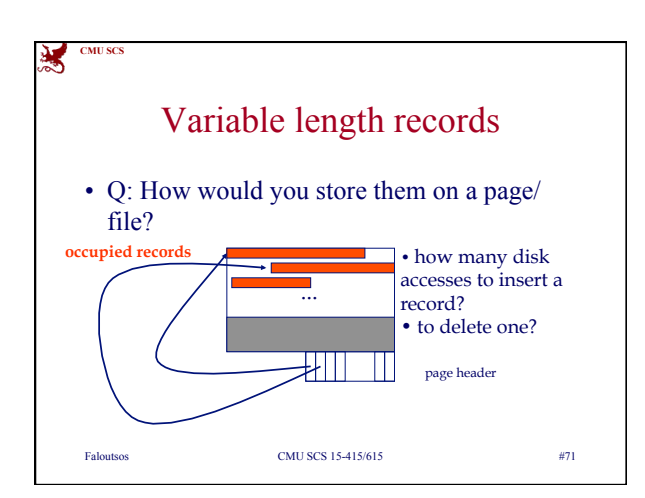

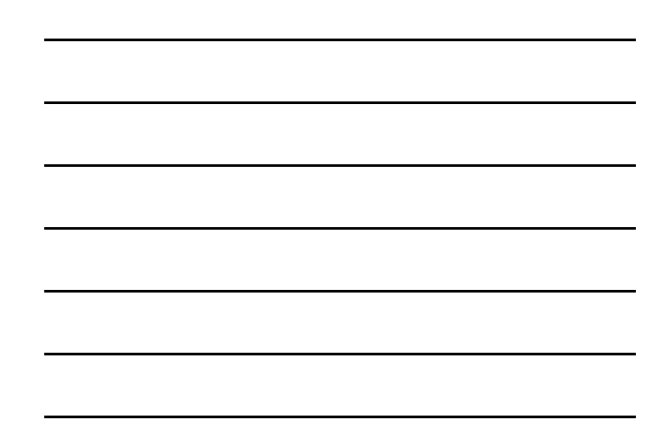

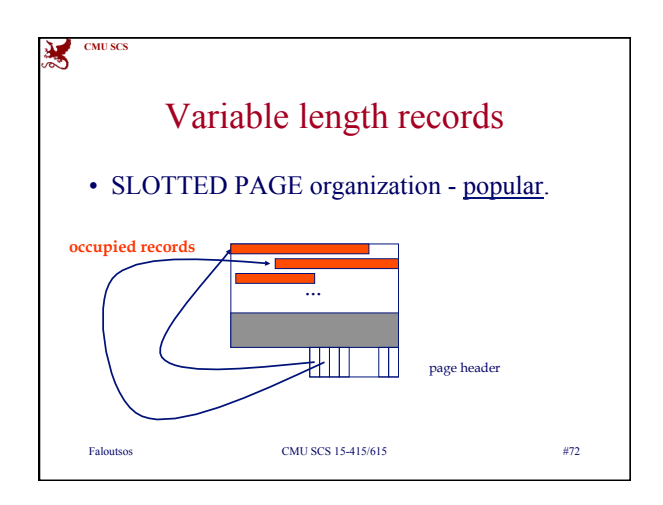

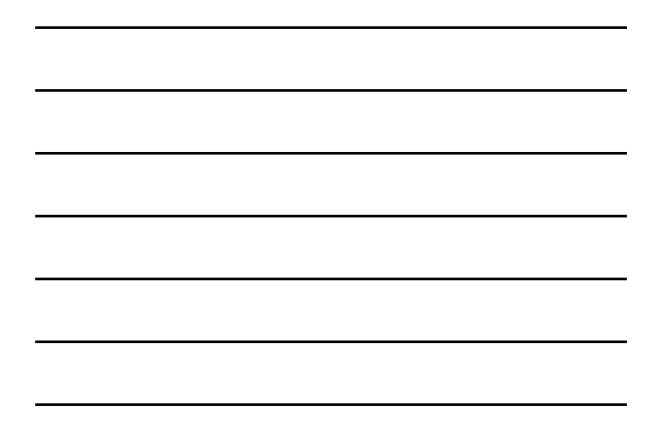

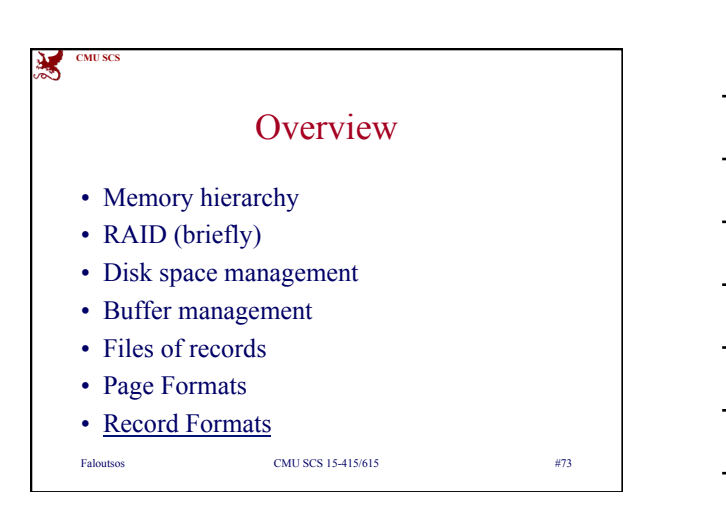

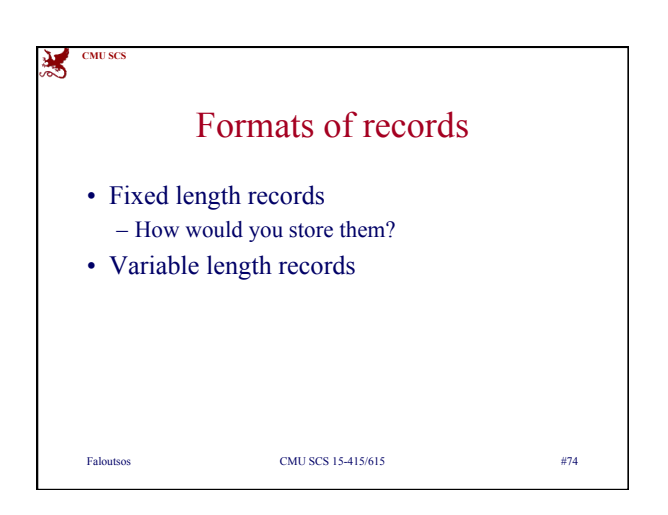

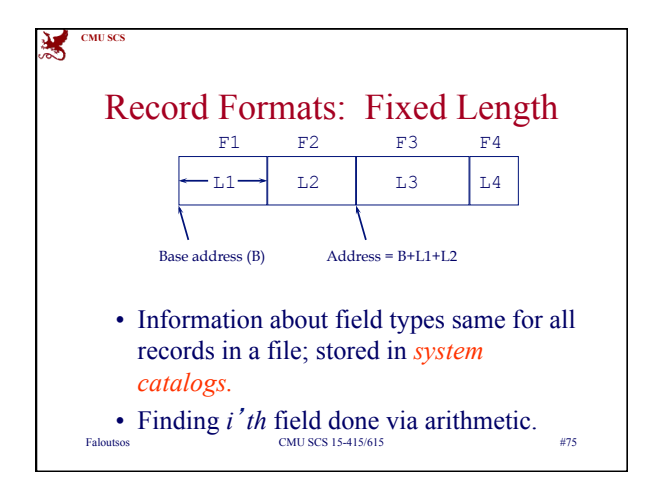

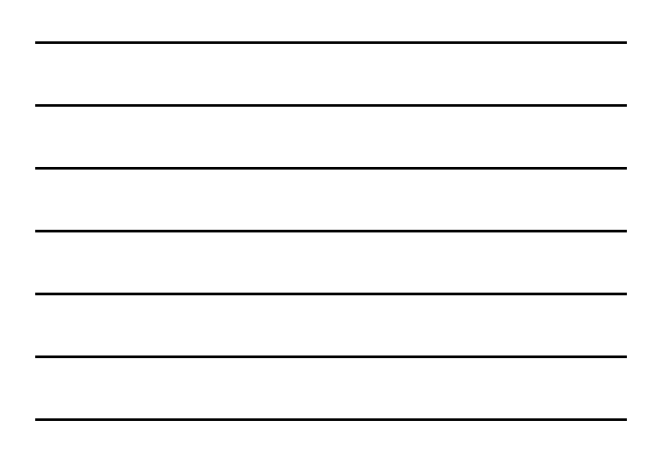

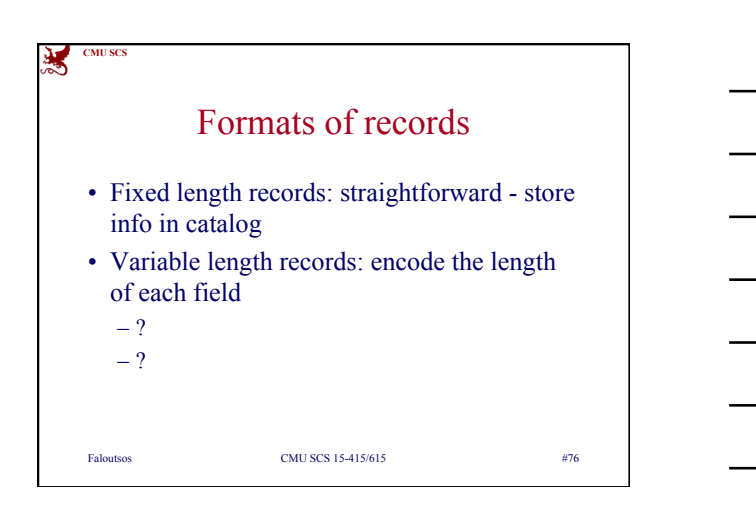

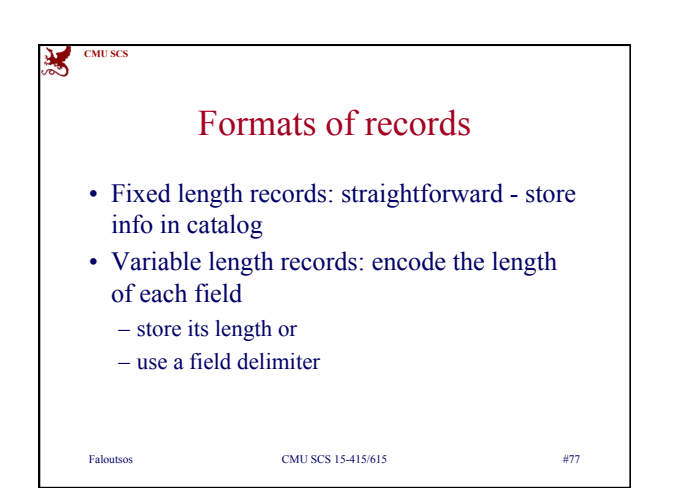

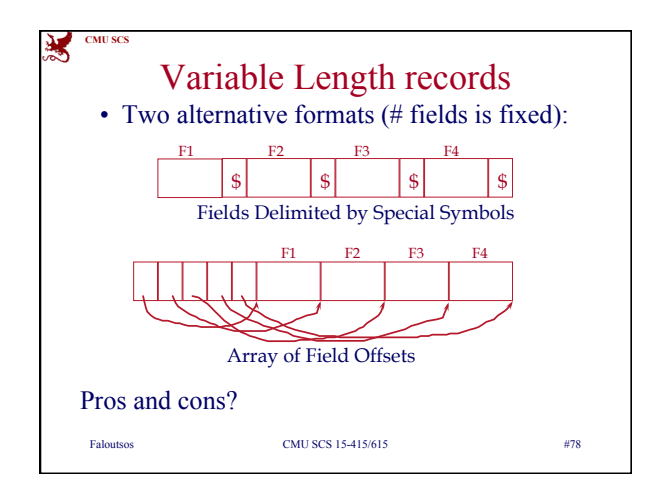

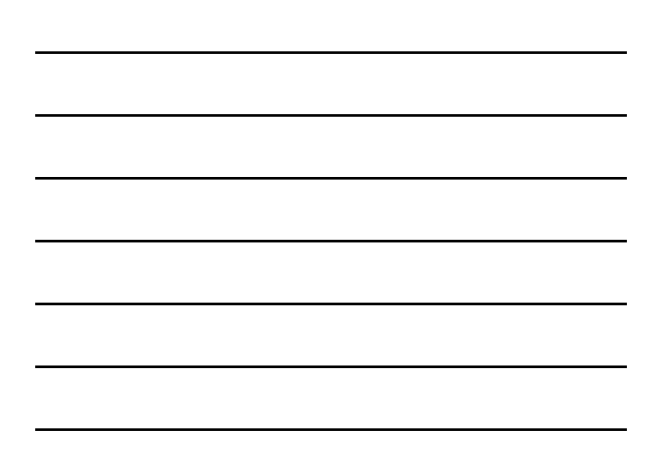

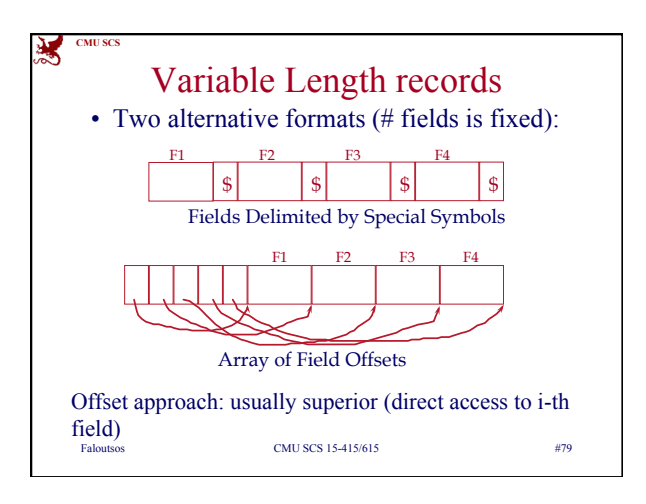

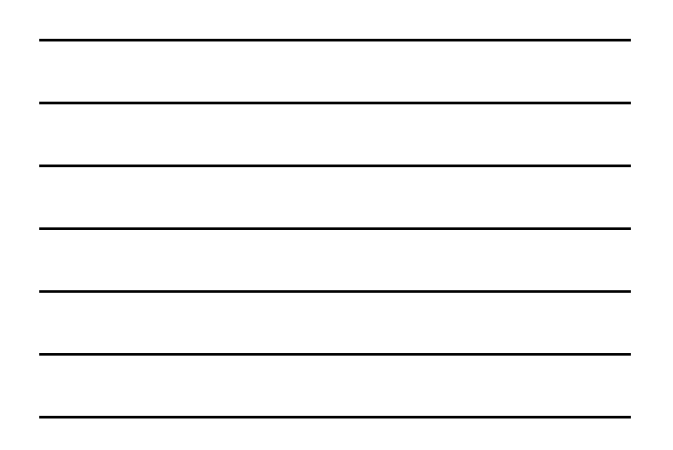

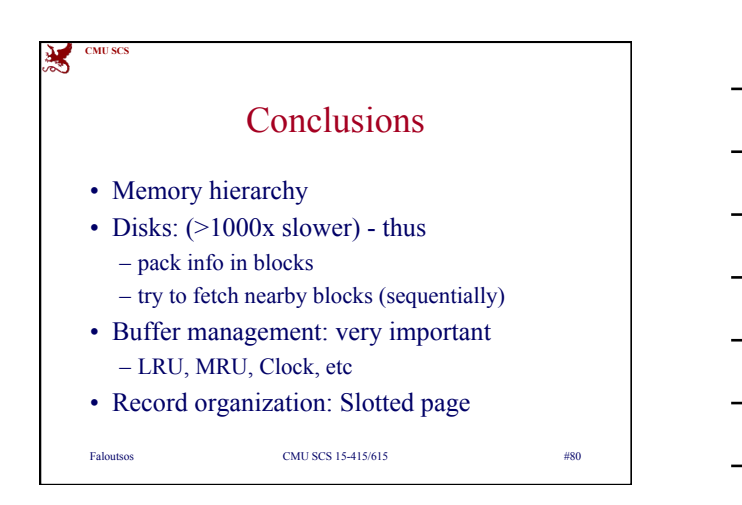